# The Zen Computational Linguistics Toolkit

# Version  $1.4\,$

## February 22, 2003

# Gérard Huet

## $\bf INRIA\mbox{-} Futures$

# Contents

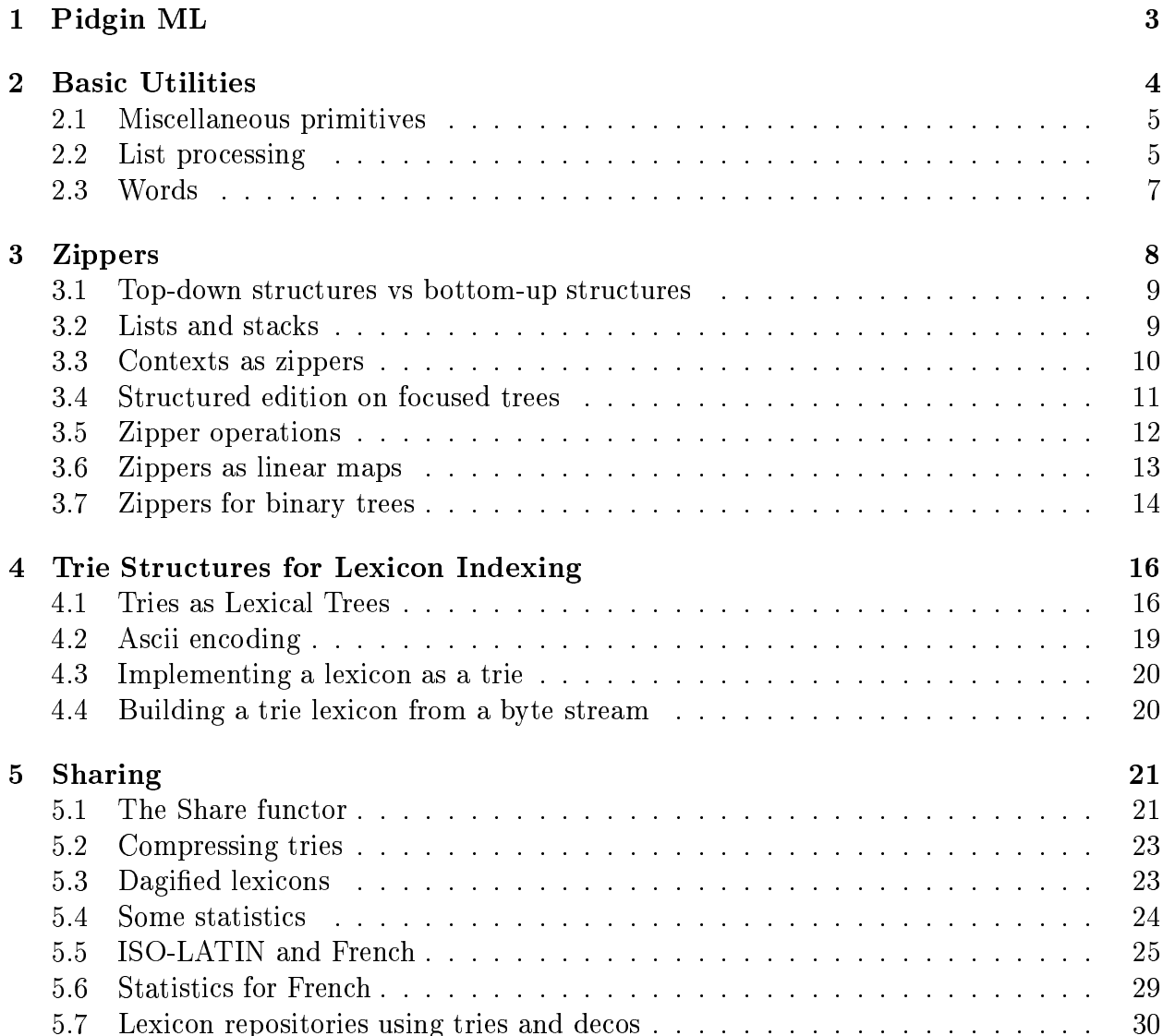

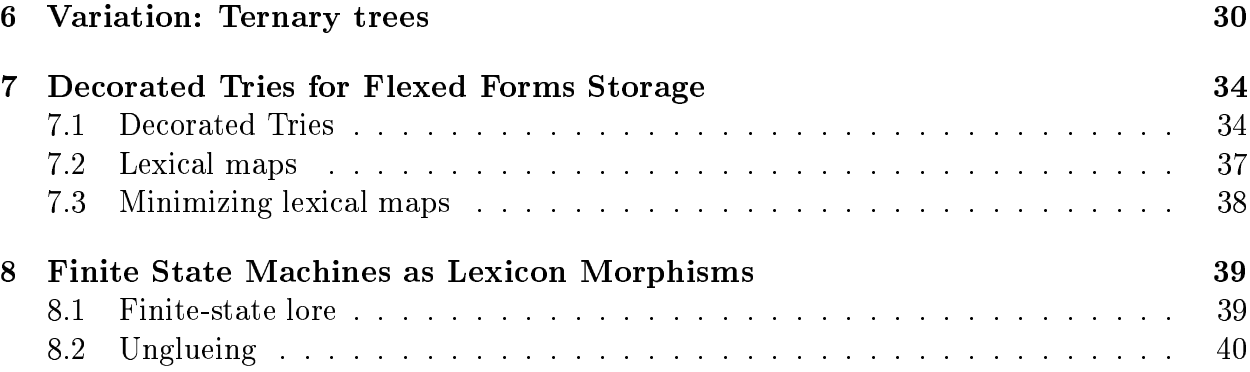

R.

### Abstract

We present in this course a few fundamental structures useful for computational linguistics.

The central structure is that of lexical tree, or trie. A crucial observation is that a trie is isomorphic to the state space of a deterministic acyclic automaton. More complex finite-state automata and transducers, deterministic or not, and cyclic or not, may be represented as tries decorated by extra information. Thus we obtain a family of structures underlying lexicon-directed linguistic processes.

First we describe plain tries, which are adequate to represent lexicon indexes. Then we describe decorated tries, or decos, which are appropriate to represent symbol tables, and dictionaries associating with the lexicon grammatical or other informations. We then describe how to represent maps and more generally invertible relations between lexicons. We call these structures lexical maps or *lexmaps*. Lexmaps are appropriate for instance to associate flexed forms to lexicon stems and roots, using morphological operations. Such lexmaps are invertible in the sense that we may retrieve from the lexmap entry of a flexed form the stems and operations from which it may be obtained. Finally we show how lexicon directed transducers may be represented using tries decorated with choice points. Such transducers are useful to describe segmentation and taggings processes.

All data structures and algorithms are described in a computational metalanguage called Pidgin ML. Pidgin ML is a publication language for the ML family of programming languages. All the algorithms described here could be described as well in Standard ML or in Objective CAML, to cite two popular ML implementations, or in the lasy functional language Haskell. They could also be described in a programming language such as LISP or Scheme, but the strong typing discipline of ML, supporting polymorphism and modules, is an insurance that computations cannot corrupt data structures and lead to run-type errors. An initial chapter of these notes gives a quick overview of Pidgin ML.

The resulting design may be considered as the reference implementation of a Free Computational Linguistics Toolkit. It may turn useful as an "off the shelf" toolkit for simple operations on linguistics material. Due to its lightweight approach we shall talk of the Zen CL Toolkit.

This toolkit was abstracted from the Sanskrit ML Library, which constitutes its first large-scale application. Thus some of this material already appeared in the documentation of the Sanskrit Segmenter algorithm, which solves Sandhi Analysis [14]. The Sanskrit Library Documentation, a companion to this document, is available at http:

//pauillac.inria.fr/~huet/SKT/DOC/doc.ps under format postscript, doc.pdf under format pdf, and doc.html under format html.

This document was automatically generated from the code of the toolkit using the Ocamlweb package of Jean-Christophe Filliâtre, with the Latex package, in the literate programming style pioneered by Don Knuth. The Html version uses the Hevea Tex-to-Html translator of Luc Maranget.

### Pidgin ML  $\bf{1}$

We shall use as meta language for the description of our algorithms a pidgin version of the functional language ML [10, 8, 22, 30]. Readers familiar with ML may skip this section, which gives a crash overview of its syntax and semantics.

# Module Pidgin

The core language has types, values, and exceptions. Thus, 1 is a value of predefined type *int*, whereas "CL" is a *string*. Pairs of values inhabit the corresponding product type. Thus:  $(1, "CL")$ :  $(nat \times string)$ . Recursive type declarations create new types, whose values are inductively built from the associated constructors. Thus the Boolean type could be declared as a sum by:

type  $bool = [True \mid False];$ 

Parametric types give rise to polymorphism. Thus if x is of type t and l is of type (list t), we construct the list adding x to l as  $|x|$ : l. The empty list is  $|$ , of (polymorphic) type (*list*  $\alpha$ ). Although the language is strongly typed, explicit type specification is rarely needed from the designer, since principal types may be inferred mechanically.

The language is functional in the sense that functions are first class objects. Thus the doubling integer function may be written as fun  $x \to x + x$ , and it has type int  $\to int$ . It may be associated to the name *double* by declaring:

value *double* = fun  $x \rightarrow x + x$ ;

Equivalently we could write:

value *double*  $x = x + x$ ;

Its application to value n is written as  $(double n)$  or even *double n* when there is no ambiguity. Application associates to the left, and thus f x y stands for  $((f x) y)$ . Recursive functional values are declared with the keyword rec. Thus we may define factorial as:

value rec fact  $n = n \times (fact (n - 1));$ 

Functions may be defined by pattern matching. Thus the first projection of pairs could be defined by:

value  $fst = \text{fun} [(x, y) \rightarrow x];$ 

or equivalently (since there is only one pattern in this case) by:

value fst  $(x, y) = x$ ;

Pattern-matching is also usable in match expressions which generalize case analysis, such as: match l with  $\lceil \cdot \rceil \rightarrow True \rceil = \rightarrow False \rceil$ , which tests whether list l is empty, using underscore as catch-all pattern.

Evaluation is strict, which means that x is evaluated before f in the evaluation of  $(f x)$ . The let expressions permit to sequentialize computation, and to share sub-computations. Thus let  $x = \text{fact } 10$  in  $x + x$  will compute fact 10 first, and only once. An equivalent postfix where notation may be used as well. Thus the conditional expression if b then  $e1$  else  $e2$  is equivalent to:

*choose* b where *choose* = fun  $[True \rightarrow e1 | False \rightarrow e2];$ Exceptions are declared with the type of their parameters, like in:

exception Failure of string;

An exceptional value may be raised, like in: raise (*Failure* " $div_{\mu}0$ ") and handled by a try switch on exception patterns, such as:

try expression with | Failure  $s \rightarrow ...$  |; |

Other imperative constructs may be used, such as references, mutable arrays, while loops and I/O commands, but we shall seldom need them. Sequences of instructions are evaluated in left to right regime in do expressions, such as: do  $\{e1, \ldots en\}$ .

ML is a modular language, in the sense that sequences of type, value and exception declarations may be packed in a structural unit called a module, amenable to separate treatment. Modules have types themselves, called *signatures*. Parametric modules are called *functors*. The algorithms presented in this paper will use in essential ways this modularity structure, but the syntax ought to be self-evident. Finally, comments are enclosed within starred parens like:

```
value s = "This<sub>L</sub>is<sub>Li</sub>a<sub>Li</sub>string"; (* This is a comment *)
```
Readers not acquainted with programming languages may think of ML definitions as recursive equations over inductively defined algebras. Most of them are simple primitive recursive functionals. The more complex recursions of our automata coroutines will be shown to be well-founded by a combination of lexicographic and multiset orderings.

Pidgin ML definitions may actually be directly executed as Objective Caml programs [20], under the so-called revised syntax [24]. The following development may thus be used as the reference implementation of a core computational linguistics platform, dealing with lexical, phonemic and morphological aspects.

#### $\overline{2}$ **Basic Utilities**

We present in this section some basic utilities libraries.

#### 2.1 Miscellaneous primitives

# **Module Gen**

This module contains various utilities of general use.

value  $dirac$   $b =$  if  $b$  then 1 else 0; value *optional*  $f = \text{fun}$   $\left[ None \rightarrow () \right]$  *Some d*  $\rightarrow f d$  ; value  $active = \text{fun} [ None \rightarrow False | Some \rightarrow True];$ Dump value  $v$  on file. value dump v file  $=$ let  $cho = open_{out} file$ in do  $\{output\_value\ cho\ v;\ close\_out\ cho\};$ Retrieve value dumped on file; its type should be given in a cast. value gobble file  $=$ let  $chi = open_in$  file in let  $v = input_value \; chi$  in do  ${close_in \; chi; \; v};$ 

UNIX touch.

```
value touch file = close_out (open_out file);
```

```
value notify\_error message =\phi of \{output\_string\;stderr\;message;\;flush\;stderr\};
```
#### $2.2$ List processing

We shall use lists intensively. We assume the standard library List.

# Module List2

We complement *List* here with a few auxiliary list service function. unstack  $l r = (rev l) \mathcal{Q} r$  $unstack = Listrev\_append$ value rec  $unstack$   $ll$   $l2$  = match l1 with  $\begin{bmatrix} \end{bmatrix} \rightarrow l2$  $\mid [a :: l] \rightarrow unstack ~l [a :: l2]$  $\cdot$ value non\_empty = fun  $[[] \rightarrow False | = \rightarrow True];$ Set operations with lists value union1 e list = if List.mem e list then list else [e ::list];

value rec union  $l1$   $l2 =$ match l1 with  $\begin{bmatrix} \end{bmatrix} \rightarrow l2$  $\vert\vert e::l\vert \rightarrow union \,\,l\,\,(union1\,\,e\,\,l2)$  $\cdot$ 

value set of  $l = List-fold$  left (fun acc  $x \rightarrow$  if List mem x acc then acc else  $[x :: acc]$ ) [] l;

```
last : list \alpha \rightarrow \alphavalue rec last = fun\lceil \lceil \cdot \rceil \rightarrow raise (Failure "last")
       \lfloor x \rfloor \rightarrow x\left| \begin{bmatrix} \_ \ :: \ l \end{bmatrix} \right| \rightarrow last l
```
*truncate*  $n \, l$  removes from  $l$  its initial sublist of length  $n$ . truncate : int  $\rightarrow$  list  $\alpha \rightarrow$  list  $\alpha$ 

```
value rec truncate n l =
```

```
if n=0 then l else match l with
 \left[ \begin{array}{ccc} \end{array} \right] \rightarrow \text{failure} "truncate"
 \lfloor \cdot | \cdot | : r \rfloor \rightarrow \text{truncated } (n-1) r\vert;
```

```
type ranked \alpha = list (int \times \alpha);
```

```
zip n l assumes l sorted in increasing order of ranks; it returns a partition of l as (l1, l2)with l1 maximum such that ranks in l1 are \langle n, l1 \rangle is reversed, i.e. we enforce the invariant:
zip n l = (l1, l2) such that l = unstack 11 l2.
zip : int \rightarrow (ranked \alpha) \rightarrow ((ranked \alpha) \times (ranked \alpha))value zip n = zip\_rec []
  where rec zip\_rec acc l = match l with
  \lceil \lceil \cdot \rceil \rightarrow (acc, \lceil \cdot \rceil)\mid [(m, 2) as current) :: rest \rightarrowif m < n then zip\_rec [current :: acc] rest
       else (ac, l)\cdotCoercions between string and list char.
explode : string \rightarrow list charvalue explode s =let rec expl i accu =if i < 0 then accu else expl (i - 1) [s, [i] :: accu]
  in expl (String length s - 1) [];
implode: list char \rightarrow string
value implode l =let result = String.create (List.length l)
```

```
in let rec loop i = fun
       \lceil \lceil \cdot \rceil \rightarrow \text{result}\lfloor c :: cs \rfloor \rightarrow do {String set result i c; loop (i + 1) cs}
      \ln loop 0 l;
```
Process a list with function  $pr$  for elements and function  $sep$  for separator. process\_list\_sep :  $(\alpha \rightarrow unit) \rightarrow (unit \rightarrow unit) \rightarrow list \alpha \rightarrow unit$ 

value process\_list\_sep pr sep = let rec  $prl =$  fun  $[[] \rightarrow ()$  $\begin{array}{c} | \overline{s} | \rightarrow pr s \end{array}$  $\vert [s::ls] \rightarrow$  do {pr s; sep (); prl ls}  $\ln prl$ ;

#### 2.3 Words

We assume that the alphabet of string representations is some initial segment of positive integers. Thus a string is coded as a list of integers which will from now on be called a *word*.

For instance, for our Sanskrit application, the Sanskrit alphabet comprises 50 letters. representing 50 phonemes. Finite state transducers convert back and forth lists of such integers into strings of transliterations in the roman alphabet, which encode themselves either letters with diacritics, or Unicode representations of the *devanagari* alphabet. Thus 1,2,3,4 etc encode respectively the phonemes /a/, / $\bar{a}$ /, / $\bar{a}$ /, /i/, / $\bar{1}$ / etc.

In these notes, we shall assume rather a roman alphabet, and thus  $1,2,3,4$  etc encode respectively letters a, b, c, d etc.

### Module Word

type letter  $= int$ and word = list letter: (\* word encoded as sequence of natural numbers \*)

We remark that we are not using for our word representations the ML type of strings (which in OCaml are arrays of characters/bytes). Strings are convenient for English texts (using the 7-bit low half of ASCII) or other European languages (using the ISO-LATIN subsets of full ASCII), and they are more compact than lists of integers, but basic operations like pattern matching are awkward, and they limit the size of the alphabet to 256, which is insufficient for the treatment of many languages' written representations. New format standards such as Unicode have complex primitives for their manipulation, and are better reserved for interface modules than for central morphological operations. We could have used an abstract type of characters, leaving to module instantiation their precise definition, but here we chose the simple solution of using machine integers for their representation, which is sufficient for large alphabets (in Ocaml, this limits the alphabet size to 1073741823), and to use conversion functions encode and decode between words and strings. In the Sanskrit application, we use the first 50 natural numbers as the character codes of the Sanskrit phonemes, whereas string translations take care of roman diacritics notations, and encodings of devanagari characters.

```
Lexicographic ordering on words.
lexico: word \rightarrow word \rightarrow boolvalue rec lexico l1 l2 = match l1 with
   \lceil \lceil \cdot \rceil \rightarrow True\lfloor ct \ :: \ r1 \rfloor \rightarrow match l2 with
          \Box \rightarrow False\left| \begin{bmatrix} c2 & :: & r2 \end{bmatrix} \right| \rightarrow if c2 < c1 then False
                                       else if c2 = c1 then lexico r1 r2
                                                else True
          \mathcal{L}\cdot
```
Differential words.

A differential word is a notation permitting to retrieve a word w from another word w' sharing a common prefix. It denotes the minimal path connecting the words in a trie, as a sequence of ups and downs: if  $d = (n, u)$  we go up n times and then down along word u.

type  $delta = (int \times word)$ ; (\* differential words \*)

Natural ordering on differential words.

value less\_diff  $(n1, w1)$   $(n2, w2) = n1 < n2$   $\vee$   $(n1 = n2)$   $\wedge$  lexico w1 w2;

We compute the difference between w and w' as a differential word diff w  $w' = (|w1|, w2)$ where  $w = p.w1$  and  $w' = p.w2$ , with maximal common prefix p.  $diff : word \rightarrow word \rightarrow delta$ 

```
value rec diff = fun
        \begin{bmatrix} \end{bmatrix} \rightarrow fun x \rightarrow (0, x)\vert\,\vert\, c\ ::\ r\vert as w\ \rightarrow\ \mathsf{fun}\lceil \lceil \cdot \rceil \rightarrow (List.length \ w, \lceil \cdot \rceil)\left| \begin{bmatrix} c' & \cdots & r' \end{bmatrix} \right| as w' \rightarrow \text{if } c = c' then \text{diff } r r'else (List.length w, w')\begin{array}{c} \hline \end{array}\cdotNow w' may be retrieved from w and d = diff \ w \ w' as w' = patch \ d \ w.
patch : delta \rightarrow word \rightarrow word
```
value patch  $(n, w2)$  w = let  $p = List2. truncate \; n \; (List. rev \; w)$ in List2.unstack  $p$  w2;

### **Zippers** 3

Zippers encode the context in which some substructure is embedded. They are used to implement applicatively destructive operations in mutable data structures.

#### $3.1$ Top-down structures vs bottom-up structures

We understand well top-down structures. They are the representations of initial algebra values. For instance, the structure bool has two constant constructors, the booleans True and False. The polymorphic structure list  $\alpha$  admits two constructors, the empty list  $\lbrack\! \rbrack$ and the list constructor consing a value  $x : \alpha$  to a homogeneous list  $l : list \alpha$  to form  $[a::l]:$  list  $\alpha$ .

Bottom-up structures are useful for creating, editing, traversing and changing top-down structures in a local but applicative manner. They are sometimes called computation contexts, or recursion structures. We shall call them zippers, following [11].

Top-down structures are the finite elements inhabiting inductively defined types. Bottomup structures are also finite, but they permit the progressive definition of (potentially infinite) values of co-inductive types. They permit incremental navigation and modification of very general data types values. We shall also see that they model linear structural functions, in the sense of linear logic.

Finally, bottom-up computing is the right way to build shared structures in an applicative fashion, opening the optimisation path from trees to dags. Binding algebras ( $\lambda$ -calculus expressions for inductive values and Böhm trees for the co-inductive ones) may be defined by either de Bruijn indices or higher-order abstract syntax, and general graph structures may be represented by some spanning tree decorated with virtual adresses, so we see no reason to keep explicit references and pointer objects, with all the catastrophies they are liable for, and we shall stick to purely applicative programming.

#### $3.2$ Lists and stacks

Lists are first-in first-out sequences (top-down) whereas stacks are last-in first-out sequences (bottom-up). They are not clearly distinguished in usual programming, because the underlying data structure is the same: the list  $[x_1; x_2; ... x_n]$  may be reversed into the stack  $[x_n \dots, x_2; x_1]$  which is of the same type list. So we cannot expect to capture their difference with the type discipline of ML. At best by declaring:

### type stack  $\alpha = list \alpha$ ;

we may use type annotations to document whether a given list is used by a function in the rôle of a list or of a stack. But such intentions are not enforced by ML's type system, which just uses freely the type declaration above as an equivalence. So we have to check these intentions carefully, if we want our values to come in the right order. But we certainly wish to distinguish lists and stacks, since stacks are built and analysed in unit time, whereas adding a new element to a list is proportional to the length of the list.

A typical exemple of stack use is *List2.unstack* above. In *(unstack l s)*, s is an accumulator stack, where values are listed in the opposite order as they are in list  $l$ . Indeed, we may define the reverse operation on lists as:

value rev  $l =$ unstack  $l$  [];

In the standard Ocaml's library, *unstack* is called rev\_append. It is efficient, since it is *tail recursive*: no intermediate values of computation need to be kept on the recursion stack, and the recursion is executed as a mere jump. It is much more efficient, if some list

 $l_1$  is kept in its reversed stack form  $s_1$ , to obtain the result of appending  $l_1$  to  $l_2$  by calling rev\_append  $s_1$   $l_2$  than to call append  $l_1$   $l_2$ , which amounts to first reversing  $l_1$  into  $s_1$ , and then doing the same computation. Similarly, the List library defines a function rev\_map which is more efficient than  $map$ , if one keeps in mind that its result is the stack order. But no real discipline of these library functions is really enforced.

Here we want to make this distinction precise, favor local operations, and delay as much as possible any reversal. For instance, if some list  $l_1$  is kept in its reversed stack form  $s_1$ , and we wish to append list  $l_2$  to it, the best is to just wait and keep the pair  $(s_1, l_2)$  as the state of computation where we have  $l_2$  in the context  $s_1$ . In this computation state, we may finish the construction of the result l of appending  $l_1$  to  $l_2$  by "zipping up"  $l_1$  with unstack  $s_1$   $l_2$ , or we may choose rather to "zip down"  $l_2$  with unstack  $l_2$   $s_1$  to get the stack context value rev l. But we may also consider that the computation state  $(s_1, l_2)$  represents l locally accessed as its prefix  $l_1$  stacked in context value  $s_1$  followed by its suffix  $l_2$ . And it is very easy to insert as this point a new element x, either stacked upwards in state  $([x::s_1], l_2)$ , or consed downwards in state  $(s_1, [x :: l_2])$ .

Once this intentional programming methodology of keeping focused structures as pairs *(context, substructure)* is clear, it is very easy to understand the generalisation to zippers, which are to general tree structures what stacks are to lists, i.e. upside-down access representations of (unary) contexts.

#### 3.3 Contexts as zippers

### Module Zipper

We start with ordered trees. We assume the mutual inductive types:

```
type tree = [ Tree of arcs ]
and \text{arcs} = \text{list tree};
```
The tree zippers are the contexts of a place holder in the arcs, that is linked to its left siblings, right siblings, and parent context:

```
type tree_zipper =\lceil Top \rceilZip of (arcs \times tree\_zipper \times arcs)\mathbf{E}
```
Let us model access paths in trees by sequences on natural numbers naming the successive arcs  $1, 2,$  etc.

```
type access = list intand domain = list access;
```
We usually define the domain of a tree as the set of accesses of its subterms:  $dom : tree \rightarrow domain$ 

value rec  $dom =$  fun  $\lceil \text{Tree}(arcs) \rceil \rightarrow$ 

```
let doms = List.max dom arcs in
  let f(n, d) dn = let ds = Listmap (fun u \rightarrow [n::u]) dn in
                           (n+1, List2.unstack ds d) in
  let (0, d) = List-fold-left f (1, || ||) \, doms in List.rev d
\cdot
```
Thus, we get for instance:

value tree  $0 = Tree$  [Tree [Tree []; Tree []]; Tree []];  $dom(tree0)$ :  $(* \rightarrow [[]; [1]; [1; 1]; [1; 2]; [2]] : domain *)$ Now if  $rev(u)$  is in  $dom(t)$ , we may zip-down t along u by changing focus, as follows: **type** focused\_tree = (tree\_zipper  $\times$  tree); value nth\_context  $n = n$ thc n [] where rec  $n\text{thc }n\text{ }l\text{ }=$  fun  $\lceil \lceil \cdot \rceil \rceil$  aise  $(Failure \ "out \_\text{of} \_\text{domain")}$  $\left| \begin{array}{cc} [x::r] \rightarrow \text{if } n = 1 \text{ then } (l, x, r) \text{ else } nthc \ (n-1) \ [x::l] \right| r \end{array} \right|$  $\cdot$ value rec *enter*  $u t =$  match  $u$  with  $[[] \rightarrow ((Top, t) : focused\_tree)$  $\vert$   $[n::l] \rightarrow$  let  $(z, t1) = enter l t$  in match  $t1$  with  $\int Tree(arcs) \rightarrow let (l, t2, r) = nth\_context \; n \; arcs \; in$  $(Zip(l, z, r), t2)$ 1  $\cdot$ 

and now we may for instance navigate  $tree0$ :

enter [2; 1] tree0;  $(Zip$  ([Tree []],  $Zip$  ([],  $Top, [Tree ]$ ]), []), Tree []): focused\_tree

#### 3.4 Structured edition on focused trees

We shall not explicitly use these access stacks and the function *enter*; these access stacks are implicit from the zipper structure, and we shall navigate in focused trees one step at a time, using the following structure editor primitives on focused trees.

```
value down(z, t) = match t with
     [Tree(arcs) \rightarrow match arcs with
         \lceil \lceil \cdot \rceil \rceil aise (Failure \ "down")\left| \begin{bmatrix} hd :: tl \end{bmatrix} \right| \rightarrow (Zip([l, z, tl), hd))\cdot
```
value  $up(z, t)$  = match z with

```
[Top \rightarrow \text{raise} (Failure "up")\mid Zip(l, u, r) \rightarrow (u, Tree(List2.unstack l[t:: r]))];
value \mathit{left}\ (z,t)\ =\ {\sf match}\ z with
     [ \hspace{.1cm} Top \hspace{.1cm} \rightarrow \hspace{.1cm} \textsf{raise} \hspace{.1cm} (Failure \hspace{.1cm} "Left")\mid\mathit{Zip}(l, u, r)\ \rightarrow\ \mathsf{match}\ \ l\ \mathsf{with}[~[~] \rightarrow raise (Failure \text{ "left"})\left[ [elder :: elders] \rightarrow (Zip(elders, u, [t :: r]), elder)
           ]
    ];
value \operatorname{right}\ (z,t)\ =\ {\sf match}\ z with
     [ \; \textit{Top} \; \rightarrow \; \textsf{raise} \; (\textit{Failure "right"})\mid \textit{Zip}(l, u, r) \text{ } \rightarrow \text{ } \text{match} \text{ } r \text{ with }[~[~] \rightarrow raise (Failure \ "right")\mid [younger :: youngers] \rightarrow (Zip([t :: l], u, youngers), younger)
           ]
    ];
value del\_l (z,\_ )~=~ match z with
     [ \hspace{.1cm} Top \hspace{.1cm} \rightarrow \hspace{.1cm} \textsf{raise} \hspace{.1cm} (Failure \hspace{.1cm} \texttt{"del\_1"})\mid\mathit{Zip}(l, u, r)\ \rightarrow\ \mathsf{match}\ \ l\ \mathsf{with}[~[~] \rightarrow raise (Failure \ "del\_l")\left[ [elder :: elders] \rightarrow (Zip(elders, u, r), elder)
           ]
    ];
value del\_r (z,\_) \ =\ match z with
     [ \; \emph{Top} \; \rightarrow \;raise (\emph{Failure} \; \texttt{''del\_r''})\mid \textit{Zip}(l, u, r) \text{ } \rightarrow \text{ } \text{match} \text{ } r \text{ with }[~[~] \rightarrow raise (Failure \ "del_r")[ [younger :: youngers] \rightarrow (Zip(l, u, youngers), younger)]
    ];
```
value  $replace (z, \_ ) \ t \ = \ (z, t);$ 

Note how  $replace$  is a local operation, even though all our programming is applicative.

### $\sim$  . Here, the state of the state of the state of the state of the state of the state of the state of the state of the state of the state of the state of the state of the state of the state of the state of the state of

¯Ú288:§22£"B8;>B,>9MB8>?;=8?8;>B2mB>kÝ28;88;=8:2;=8:=8:W8§ >,>"ÁK:<2ÅÖ»<D,²8  $\blacksquare$  $\blacksquare$ ¯Ú>Å:CKÁD<28§\;88:m>?»>?;= h:BW8Z¼KOC¿=;=<2<2;8jm;=8Á8;»Ý228Ü8:8:Ô8:W h2§<2B8,?><28 j´C  $\blacksquare$ 

instance generated by a process. For example, here is an interpreter that takes a command to build progressively a zipper context:

```
type context\_construction =\lceil Down \lceil Left of tree \lceil Right of tree \lceil;
value build z = fun
   [Down \rightarrow Zip([], z, []]\mid Left(t) \rightarrow match z with
        [Top \rightarrow raise (Failure "build<sub>u</sub>Left")
         \vert Zip(l, u, r) \rangle \rightarrow Zip(l: : l], u, r)\mid Right(t) \rightarrow match \ z with
        \lceil Top \rightarrow raise (Failure "build<sub>Li</sub>Right")
        \vert Zip(l, u, r) \rightarrow Zip(l, u, [t :: r]) \rangle\cdot
```
But we could also add to our commands some destructive operations, to delete the left or right sibling, or to pop to the upper context.

#### Zippers as linear maps 3.6

We developed the idea that zippers were dual to trees in the sense that they may be used to represent the approximations to the coinductive structures corresponding to trees as inductive structures. We shall now develop the idea that zippers may be seen as linear maps over trees, in the sense of linear logic. In the same way that a stack st may be thought of as a representation of the function which, given a list l, returns the list unstack st l, a zipper z may be thought of as the function which, given a tree t, returns the tree  $zip\_up \ z t$ , with:

```
value rec zip \_\mathit{up} z\ t = \text{match} \ z with
   \lceil Top \rightarrow t \rceil\mid Zip(l, up, r) \rightarrow zip\_up \ up \ (Tree(List2.unstack l [t :: r]))\cdot
```
Thus  $zip \_\mathit{up}$  may be seen as a coercion between a zipper and a map from trees to trees, which is linear by construction.

Alternatively to computing  $zip \_\mathit{up} z t$ , we could of course just build the focused tree  $(z, t)$ , which is a "soft" representation which could be rolled in into  $zip\_up \ z t$  if an actual term is needed later on.

Applying a zipper to a term is akin to substituting the term in the place holder represented by the zipper. If we substitute another zipper, we obtain zipper composition, as follows. First, we define the reverse of a zipper:

value rec  $zip\_unstack \; z1 \; z2 \; = \; match \; z1 \; with$  $\lceil Top \rightarrow z2 \rceil$  $| Zip(l, z, r) \rightarrow zip\_unstack z (Zip(l, z2, r))$ 

 $\cdot$ value  $zip\_rev z = zip\_unstack z$  Top;

And now composition is similar to concatenation of lists:

value *compose*  $z1$   $z2 =$  $zip\_unstack$  (zip\_rev z2) z1;

It is easy to show that Top is an identity on the left and on the right for composition. and that composition is associative. Thus we get a category, whose objects are trees and morphisms are zippers, which we call the Zipper category of linear tree maps.

We end this section by pointing out that tree splicing, or adjunction in the terminology of Tree Adjoint Grammars, is very naturally expressible in this framework. Indeed, what is called a rooted tree in this tradition is here directly expressed as a zipper zroot, and adjunction at a tree occurrence is prepared by decomposing this tree at the given occurrence as a focused tree  $(z, t)$ . Now the adjunction of *zroot* at this occurrence is simply computed as:

```
value splice_down (z, t) zroot = (compose z zroot, t);
```
if the focus of attention stays at the subtree  $t$ , or

value splice\_up  $(z, t)$  zroot =  $(z, zip\_up$  zroot t);

if we want the focus of attention to stay at the adjunction occurrence. These two points of view lead to equivalent structures, in the sense of tree identity modulo focusing:

value equiv  $(z, t)$   $(z', t') = (zp \cdot up \cdot z \cdot t = zip \cdot up \cdot z' \cdot t')$ ;

#### Zippers for binary trees  $3.7$

We end this section by showing the special case of zippers for binary trees.

# **Module Bintree**

```
type bintree =\lceil Null \rceil| Bin of (bintree \times bintree)1:
Occurrences as boolean lists (binary words).
type binocc = list booland domain = list  binocc;binlexico: \, binocc \, \rightarrow \, binocc \, \rightarrow \, boolvalue rec binlexico 11 12 = match 11 with
   \lceil \lceil \cdot \rceil \rightarrow True\begin{bmatrix} b1 & :: & r1 \end{bmatrix} \rightarrow match l2 with
          \lceil \lceil \cdot \rceil \rightarrow False
```

```
\left[ \begin{array}{ccc} [b2&::& r2] \end{array} \right] \rightarrow if b1=b2 then binlexico r1 r2 else b2]
  ];
occurs : binocc \rightarrow bintree \rightarrow boolvalue rec occurs\ occ\ bt\ =\ \ {\sf match}\ occ with
   \lceil \lceil \cdot \rceil \rightarrow True\mid [b::\, rest]\,\,\rightarrow\, match \,bt with
        [Null \rightarrow False\mid Bin(bl,br)\ \rightarrow\ occurs\ rest (if b then br else bl)]
  ];
paths : bintree \rightarrow domainvalue paths = pathrec [\ ] [\ ]where rec \emph{pathrec acc occ} = \emph{fun}[Null \rightarrow [List.rev occ :: acc]\mid Bin(bl, br) \rightarrow \text{ let } right = pathrec acc [True :: occ] brin [List.\mathit{rev} \,\, occ \,\, :: \,\, pathrec \,\, right \,\, [False :: \, occ] \,\, bl]];
occurs occ t = List. mem occ (paths t). We assume paths t to be in binlexico order.
bintree\_of1 : binocc \rightarrow bintreevalue rec bintree\_of1 = fun
  [ ] \rightarrow Null
    [ [b :: occ] \rightarrow if b then Bin(Null, bintree\_of1 \ occ)else \mathit{Bin}(\mathit{bintree\_of1\,\;occ},\mathit{Null})];
Zippers
92>?;=@`:BW8´¼K f 28O>;Å92W;8:8S>?2
type \text{binzip} =[ Top
    | Left of \left( \text{binzip} \times \text{bintree} \right)| Right of (bintree \times binzip)];
zip \_\mathit{up} : \mathit{binzip} \rightarrow \mathit{bintree} \rightarrow \mathit{bintree}value rec zip\_up \; z \; bt \; = \; \textsf{match} \; z \; \textsf{with}\lceil Top \rightarrow bt \rceil\mid \textit{Left}(up, br) \rightarrow zip \textit{up up} (Bin(bt, br))\mid Right(bl, up) \rightarrow zip\_up \ up \ (Bin(bl, bt))\vert;
extend : bintree \rightarrow binocc \rightarrow bintree
```
value  $extend$   $tree = enter\_edit$   $Top$   $tree$ 

where rec  $enter\_edit \; z \; t \; occ = \text{match} \; occ$  with  $\begin{bmatrix} \begin{bmatrix} \end{bmatrix} & \rightarrow & zip \_up \ z \ t \end{bmatrix}$  $\vert$   $\vert b::rest \vert \rightarrow$  match t with  $\lceil Bin(bl, br) \rceil$  if b then enter-edit  $(Right(bl, z))$  br rest else enter\_edit (Left(z, br)) bl rest  $\vert$  Null  $\rightarrow$  zip\_up z (bintree\_of1 occ)  $\cdot$ 

We maintain *extend t*  $occ =$  if *occurs occ t* then *t* else *bintree\_of*  $[occ :: paths t]$ .  $bintree\_of : domain \rightarrow bintree$ 

value bintree\_of = binrec Null where rec  $binrec$   $acc = fun$  $\begin{bmatrix} \end{bmatrix} \rightarrow acc$  $\vert$  [occ :: dom]  $\rightarrow$  binrec (extend acc occ) dom  $\mathbf{E}$ 

Invariants:

- paths (bintree\_of dom) = { $occ$  | binlexico occ o with  $o \in dom$ }
- $\bullet$  bintree\_of (paths tree) = tree
- $\bullet$  bintree\_of1 occ = bintree\_of  $[occ]$

#### Trie Structures for Lexicon Indexing  $\overline{4}$

Tries are tree structures that store finite sets of strings sharing initial prefixes.

#### **Tries as Lexical Trees** 4.1

Tries (also called *lexical trees*) may be implemented in various ways. A node in a trie represents a string, which may or may not belong to the set of strings encoded in the trie, together with the set of tries of all suffixes of strings in the set having this string as a prefix. The forest of sibling tries at a given level may be stored as an array, or as a list if we assume a sparse representation. It could also use any of the more efficient representations of finite sets, such as search trees [3]. Here we shall assume the simple sparse representation with lists (which is actually the original presentation of tries by René de la Briantais (1959)), yielding the following inductive type structure.

## **Module Trie**

Tries store sparse sets of words sharing initial prefixes.

type trie =  $[$  Trie of  $(bool \times arcs)$ ] and  $\text{arcs} = \text{list}$  (Word letter  $\times \text{ trie}$ );

 $Tri(b, l)$  stores the empty word  $[]$  iff b, and all the words of arcs in l, while the arc  $(n, t)$ stores all words  $[n:: c]$  for c a word stored in t.

Note that letters decorate the *arcs* of the *trie*, not its nodes. For instance, the trie storing the set of words  $[[1]; [2]; [2; 2]; [2; 3]]$  is represented as

 $Trie(False, [(1, True(True, [))), (2, True(True, [(2, True(True, [))), (3, True(True, [)]))]).$ 

This example exhibits one invariant of our representation, namely that the integers in successive sibling nodes are in increasing order. Thus a top-down left-to-right traversal of the trie lists its strings in lexicographic order. The algorithms below maintain this invariant. Zippers as Trie contexts.

Let us show how to add words to a trie in a completely applicative way, using the notion of a trie zipper.

type  $zipper =$ |  $Top$ | Zip of  $(bool \times arcs \times Word.leftter \times arcs \times zipper)$ and edit\_state =  $(zipper \times trie);$ 

An edit\_state  $(z, t0)$  stores the editing context as a zipper z and the current subtrie to. We replace this subtrie by a trie t by closing the zipper with  $zip\_up$  t z as follows.

exception Redundancy;

```
zip \_ up : \  zipper \rightarrow \  trie \rightarrow \  trievalue rec zip \_\mathit{up} z t = \text{match} z \text{ with}\lceil Top \rightarrow t \rceil\mid Zip(b, left, n, right, up) \rightarrowzip \_\mathit{up} \_\mathit{up} \ (Trie(b, List2, unstack \,\mathit{left} \ [n, t) :: right])\cdot
```
We need two auxiliary routines. The first one, *zip*, was given in module List2. Its name stems from the fact that it looks for an element in an a-list while building an editing context in the spirit of a zipper, the role of  $zip\_up$  being played by unstack. The second routine, given a word w, returns the singleton filiform trie containing w as trie-of w. trie of : word  $\rightarrow$  trie

```
value rec trie_{-}of = fun
    \lceil \lceil \cdot \rceil \rightarrow \text{True}(\text{True}, \lceil \cdot \rceil)\mid [n::rest] \rightarrow \text{True}(\text{False}, [(n,\text{trie\_of rest})])\vert;
```
### Insertion and lookup.

We are now ready to define the insertion algorithm:  $enter: trie \rightarrow word \rightarrow trie$ value enter trie = enter\_edit Top trie where rec  $enter\_edit \; z \; t = \; fun$  $\lceil \lceil \cdot \rceil \rceil$   $\rightarrow$  match t with  $\lceil$   $Trie(b, l) \rceil$ 

if  $b$  then raise  $Redundancy$ 

```
else zip\_up \ z (Trie(True, l))]
\lceil \ln :: rest \rceil \rightarrow match t with
       \int Trie(b, l) \rightarrow \text{let}(left, right) = List2.zip n lin match right with
           \lceil \lceil \cdot \rceil \rightarrow zip\_up \ (Zip(b, left, n, [\cdot], z)) \ (trie\_of \ rest)\left| \right| \left[ \left( m,u\right) ::r\right] \rightarrowif m = n then enter_edit (Zip(b, left, n, r, z)) u rest
              else zip\_up (Zip(b, left, n, right, z)) (trie_of rest)
          \frac{1}{2}\mathcal{I}];
```
 $contents : trie \rightarrow list word$ Note that *contents* lists words in lexicographic order. DIt sshould be used only on small lexicons.

```
value contents = contents prefix \Boxwhere rec contents prefix pref = fun
     \lceil Trie(b, l) \rightarrowlet down = let f l (n, t) = l \odot (contents\_prefix [n::pref] t)in List.fold_left f \mid lin if b then [(List. rev. pref) :: down] else down\cdotmem : word \rightarrow trie \rightarrow boolvalue rec mem w = fun[ Trie(b, l) \rightarrow match w with
     \lceil \lceil \cdot \rceil \rightarrow b\lfloor\ln:r\rfloor \rightarrow try let t = List. assoc n lin mem r twith [Not_{found} \rightarrow False]\cdot
```
Tries may be considered as deterministic finite state automata graphs for accepting the (finite) language they represent. This remark is the basis for many lexicon processing libraries. Actually, the *mem* algorithm may be seen as an interpreter for such an automaton, taking its state graph as its trie argument, and its input tape as its word one. The boolean information in a trie node indicates whether or not this node represents an accepting state. These automata are not minimal, since while they share initial equivalent states, there is no sharing of accepting paths, for which a refinement of lexical trees into dags is necessary. We shall look at this problem in the next section. First we give the rest of the Trie module.

value  $empty = Trie(False, [1));$ 

next\_trie returns the first element of its trie argument.

value  $next\_trie = next\_rec$ 

```
where rec next\_rec acc = fun[ Trie(b, l) \rightarrow if b then List.rev acc
                          else match l with
       \lceil \lceil \cdot \rceil \rightarrow raise (Failure "next_trie")
       \vert [(n, u) :: \_] \rightarrow next\_rec [n :: acc] u\cdot
```
*last\_trie* returns the last element of its *trie* argument.

```
value last\_trie = last\_rec []
    where rec last\_rec acc = fun[ Trie(b, l) \rightarrow match l with
         \lceil \cdot \rceil \rightarrow if b then List.rev acc else raise (Failure "last_trie")
         |\,\_\ \rightarrow let (n, u) = List2. last l
                   in last_rec [n::acc] u
      \cdot
```
size trie is the number of words stored in trie.

```
value rec size = fun
  \lceil Trie(b, arcs) \rightarrowlet s = List-fold{\_}let count 0 arcswhere count n(-, t) = n + size tin s + Gen.dirac b
  \cdot
```
A trie iterator

```
iter : (word \rightarrow unit) \rightarrow trie \rightarrow unitvalue iter f t = iter_prefix [ \ ] twhere rec iter_prefix pref = fun
     [ Trie(b, arcs) \rightarrow do
         { if b then f (List.rev pref) else ()
         ; let phi(n, u) = iter\_prefix[n::pref] u
            in List.iter phi arcs
         ł
     \cdot
```
#### Ascii encoding 4.2

The Ascii module defines coercions encode from strings to words and decode from words to strings.

# **Module Ascii**

A very simple encoding scheme: ASCII  $encode : string \rightarrow word$  $decode : word \rightarrow string$ 

value encode string = List.map int\_of\_char (List2.explode string) and decode word = List2.implode (List.map char of int word);

#### 4.3 Implementing a lexicon as a trie

Now, using the coercion *encode* from strings to words from the *Ascii* module, we build a lexicon trie from a list of strings by function  $make\_lex$ , using Ocaml's fold\_left from the List library (the terminal recursive list iterator).

# **Module Lexicon**

*make\_lex* raises *Redundancy* if duplicate elements in its argument.  $make\_lex$  : list string  $\rightarrow$  trie value  $make\_lex =$ List.fold\_left (fun lex  $c \rightarrow$  Trie.enter lex (Ascii.encode c)) Trie.empty; strings of : trie  $\rightarrow$  list string value strings of  $t = Listmap Ascii.decode$  (Trie contents t); strings of  $(make\text{ or }l)$  gives l in lexicographic order. assert  $(strings_of (make\_lex ["a";"b";"ab"] ) = ['a"; "ab"; "b"] );$ 

#### $4.4$ Building a trie lexicon from a byte stream

The function *trie*-of-strings reads on its standard input a stream of strings separated by newline characters, builds the corresponding trie lexicon, and writes its representation on its standard output.

It depends on a module Encoding, which defines the string encoding used through conversion functions encode and decode.

# Module Make\_lex

Trie lexicon building from text file containing lists of words

```
module Make lex (Encoding: sigvalue encode : string \rightarrow Word.word;
  value decode : Word word \rightarrow string; end) = struct
value lexicon = ref Trie.empty;
```

```
value trie_of_strings =
  let lexicon = ref Trie. empty in process strings
    where rec process\_strings () =
        try while True do
           { let str = read\_line ()
             in lexicon.val := Trie.enter lexicon.val (Encoding.encode str) }
        with \lceil End\_of\_file \rightarrow output\_value stdout lexicon.val;
```
 $end;$ 

For instance, with english lst storing a list of 173528 English words, as a text file of size 2Mb, the command make\_lex < english.lst > english.rem produces a trie representation as a file of 4.5Mb. Obviously we are wasting storage because we create a huge structure which shares the words along with their common initial prefixes, but which ignores the potential space saving of sharing common suffixes. We shall develop such sharing in a completely generic manner, as follows.

#### Sharing  $\overline{5}$

Sharing data representation is a very general problem. Sharing identical representations is ultimately the responsibility of the runtime system, which allocates and desallocates data with dynamic memory management processes such as garbage collectors.

But sharing of representations of the same type may also be programmed by bottom-up computation. All that is needed is a memo function building the corresponding map without duplications. Let us show the generic algorithm, as an ML functor.

#### $5.1$ The Share functor

This functor (that is, parametric module) takes as parameter an algebra with its domain seen here as an abstract type. Here is its public interface declaration:

# Interface for module Share

```
module Share : functor (Algebra : sig type domain = \alpha;
                                             value size: int; end)\rightarrow sig value share: Algebra.domain \rightarrow int \rightarrow Algebra.domain;
        value memo: array (list Algebra. domain); (* for debug *)
   end:
```
# **Module Share**

module *Share (Algebra*: sig type *domain* =  $\alpha$ ; value *size*: *int*; end) = struct

*Share* takes as argument a module *Algebra* providing a type *domain* and an integer value size, and it defines a value share of the stated type. We assume that the elements from the domain are presented with an integer key bounded by *Algebra.size*. That is, *share x k* will assume as precondition that  $0 \leq k < \text{Max with } Max = Algebra.size$ .

We shall construct the sharing map with the help of a hash table, made up of buckets  $(k, [e_1; e_2; ... e_n])$  where each element  $e_i$  has key k.

type bucket = list Algebra.domain;

A bucket stores a set e of elements of domain of a given key these sets are here implemented as lists invariant :  $e = [e_1; \dots e_n]$  with  $e_i = e_j$  only if  $i = j$ . That is, a bucket consists of distinct elements.

The memory is a hash-table of a given size and of the right bucket type.

value  $memo = Array.create Algebra.size ([\mid : bucket);$ 

We shall use a service function *search*, such that *search* e l returns the first y in l such that  $y = e$  or or else raises the exception Not\_found.

Note search  $e = List.find$  (fun  $x \rightarrow x = e$ ).

value search  $e = \text{searchrec}$ where rec  $searchrec = fun$  $\lceil \cdot \rceil \rightarrow$  raise Not\_found  $\left| \begin{array}{ccc} [x::l] & \rightarrow & \text{if } x = e \text{ then } x \text{ else } searchrec \end{array} \right|$  $\pm$ 

Now share x k, where k is the key of x, looks in k-th bucket l (this is meaningful since we assume that the key fits in the size:  $0 \le k < Algebra.size$  and returns y in l such that  $y = x$ if it exists, and otherwise returns x memorized in the new k-th bucket  $[x::e]$ . Since share is the only operation on buckets, we maintain that such  $\eta$  is unique in its bucket when it exists.

```
value share element key = (* assert 0 \leq key < Algebra.size(*)let bucket = memo(key) in
  try search element bucket with
    [Not\_found \rightarrow do \{ memo(key) := [element :: bucket]; element\}];
```
Instead of share we could have used the name recall, or memory, since either we recall a previously archived equal element, or else this element is archived for future recall. It is an associative memory implemented with a hash-code. But the hash function is external to the memory, it is given as a key with each item.

It is an interesting property of this modular design that sharing and archiving are abstracted as a common notion.

**Algorithm.** A recursive structure of type *domain* is fully shared if any two distinct subelements have different values. If such a structure is traversed in a bottom-up way with systematic memoisation by *share*, replacing systematically an element by its memoised equal if possible, then it is reconstructed with full sharing. This only assumes that two equal elements have the same key.

end;

#### $5.2$ Compressing tries

We may for instance instantiate Share on the algebra of tries, with a size hash\_max depending on the application.

# **Module Mini**

```
value hash\_max = 9689; (* Mersenne 21 *)
module Dag = Share.Share (struct type domain = Trie. trie;value size = hash\_max; end);
```
And now we compress a *trie* into a minimal dag using *share* by a simple bottom-up traversal. where the key is computed along by hashing. For this we define a general bottom-up traversal function, which applies a parametric lookup function to every node and its associated key.

```
value hash0 = 1 (* linear hash-code parameters *)
and hash1 letter key sum = sum + letter \times key
and hash b arcs = (arcs + Gen.dirac b) \text{ mod } hash\_max;value traverse lookup = travel
 where rec travel = fun\lceil Trie. Trie(b, arcs) \rightarrowlet f (tries, span) (n, t) =\det (t\theta, k) = \text{travel } tin ([(n,t0) :: tries], hash1 \; n \; k \; span)in let (arcs0, span) = List-fold{\_}left(f({\_}),hash0) arcs
        in let key = hash\;b\;spanin (lookup (Trie. Trie(b, List. rev. arcs0)) key, key)\cdot
```
Now we make a dag from a trie by recognizing common subtries.

value compress = traverse  $Dag.shape;$ value minimize trie = let  $(dag, \_)$  = compress trie in dag;

#### Dagified lexicons 5.3

We now return to our problem of building a lexicon which shares common suffixes of words as well as common prefixes.

# **Module Dagify**

For instance, we may dagify a *trie* value read on the standard input stream with *minimize*, and write the resulting dag on standard output by calling  $\frac{d\alpha q}{d\gamma}$ , with:

value rec  $\text{dagify}$  () =

 $let lexicon = (input_value stdin : Trie.trie)$ in let  $d a q = Mini.minimize lexicon$  in output\_value stdout dag;

### Module Make\_english\_lexicon

English words, using ASCII encoding module  $Make\_lexicon = Make\_lex(Ascii);$  $Make\_lexicon.trie_of\_strings()$ ;

#### Some statistics  $5.4$

And now if we apply this technique to our English lexicon, with command

dagify <english.rem >small.rem, we now get an optimal representation which only needs 1Mb of storage, half of the original ASCII string representation.

The recursive algorithms given so far are fairly straightforward. They are easy to debug, maintain and modify due to the strong typing safeguard of ML, and even easy to formally certify. They are nonetheless efficient enough for production use, thanks to the optimizing native-code compiler of Objective Caml.

In our Sanskrit application, the trie of 11500 entries is shrunk from 219Kb to 103Kb in 0.1s, whereas the trie of 120000 flexed forms is shrunk from 1.63Mb to 140Kb in 0.5s on a 864MHz PC.

Our list of 173528 English words, represented as an ASCII file of 1.92 Mbytes, is represented as a trie of 4.5 Mbytes, which shrinks to 1.1 Mbytes by sharing  $(in 2.7s)$ .

Measurements showed that the time complexity is linear with the size of the lexicon (within comparable sets of words). This is consistent with algorithmic analysis, since it is known that tries compress dictionaries up to a linear entropy factor, and that perfect hashing compresses trees in dags in linear time [9].

Tuning of the hash function parameters leads to many variations. For instance if we assume an infinite memory we may turn the hash calculation into a one-to-one Gödel numbering, and at the opposite end taking hash\_max to 1 we would do list lookup in the unique bucket, with worse than quadratic performance.

Using hash tables for sharing with bottom-up traversal is a standard dynamic programming technique, but the usual way is to delegate computation of the hash function to some hash library, using a generic low-level package. This is what happens for instance if one uses the module hashtbl from the Ocaml library. Here the *Share* module does not compute the keys, which are computed on the client side, avoiding re-exploration of the structures. That is, Share is just an associative memory. Furthermore, key computation may take advantage of specific statistical distribution of the application domain.

We shall see later another application of the *Share* functor to the minimization of the state space of (acyclic) finite automata. Actually, what we just did is minimization of acyclic deterministic automata represented as lexical dags.

More sophisticated compression techniques are known, which may combine with array implementations insuring fast access, and which may extend to possibly cyclic automata state spaces. Such techniques are used in lexical analysers for programming languages, for which speed is essential. See for instance the table-compression method described in section  $3.9 \text{ of } [1]$ .

#### **ISO-LATIN** and French  $5.5$

The next modules explain how to define the ISO-LATIN encoding, and how to use it to represent French words.

First we give a simple lexer, which is used to parse raw text with Camlp4 grammars. Next we give such a grammar, used to define a transducer from notations such as  $e'$  to ISO-LATIN character é. Finally, we give a module Latin which defines ISO-LATIN encoding.

# **Module Lexer**

A very simple lexer recognizing 1 character idents and integers and skipping spaces and comments between % and eol; used for various transduction tasks with Camlp4 Grammars

```
module Lexer = struct
The string buffering machinery - ddr
value buff = ref (String.create 80);
value store len x = do
  \{ \text{ if } len > String.length \text{ } but \}then buffer\_val := buffer\_val \land String.create(Sstring.length \text{buff} .val)else(); \text{buff.val.} [len] := x; succ \text{ len }\};
value get_buff len = String.sub buff val 0 len;
value rec number\ len =parser
  |\vdots\rangle \rightarrow get_buff \text{ } len \; |;value rec skip\_to\_\_eol =parser
  [[: \cdots \n\rangle \mid \cdots \n\rangle \mid \cdots \n\rangle \cdot \cdots \mid \cdots \n\rangle| [ : 'c ; s :] \rightarrow skip\_to\_eol s |;value next\_token\_fun find _id\_kwd find _spe\_kwd =
  let err bp ep msq = Stdpp\text{.}raise\_with\_loc(bp, ep)(Token. Error msq)and keyword_or_error (bp, ep) s =try ("", find_spe_kwd s) with [Not\_found \rightarrow ("", s)]
```

```
in
    let rec next\_token =parser \emph{bp}\left[ \begin{array}{ccc} [ \cdot & ' \cdot \gamma' & : \cdot \end{array} \right] = skip\_to\_eol; s : \right] \rightarrow next\_token \ s| [: ˈ('a'..'z' | 'A'..'Z' | '\192'..'\246' | '\248'..'\255' (* | '_' *)
                          as c); s :] \rightarrow ("LETTER", String.make 1 c)
          \mid [: '(\text{'}0'.'.\text{'9'} as c); s = number (store 0 c) :] \rightarrow ("INT", s)\vert\; \left[\colon \; ``\_\; ' \;\; : \right]\;\rightarrow\; (\texttt{"UNDER"}\, ,\; "\;")\big| \big[ : \begin{array}{c} {\color{blue}\bullet} {\color{blue}\bullet} {\color{blue}\bullet} {\color{green}\bullet} \end{array} : \big] \rightarrow \big( \text{``HAT''}, \text{''''} \big)\vert\ [\colon\lq\lor\lor\rq\rq\quad:\;]\;\rightarrow\;(\texttt{''QUOTE''},\;\texttt{''''})\vert\; \vert\colon \lq \cdots \lq \; \cdot \; \vert \; \rightarrow \; (\texttt{"BACKQUOTE"} , \texttt{"''})\vert\hspace{0.04cm}[\colon\hspace{0.04cm}\stackrel{\bullet}{\textbf{\small\texttt{?}}\hspace{0.1cm}''}\colon\hspace{0.04cm}\stackrel{\bullet}{\textbf{\small\texttt{?}}\hspace{0.1cm}}\to\hspace{0.04cm}\stackrel{\bullet}{\textbf{\small\texttt{''TREMA''}}\hspace{0.1cm}''\textbf{\small\texttt{?}}}\big|~\big[ : \,\, ^\circ\!{\prime}{}^{\prime}{} \, \, \, \, \,\, \,\, \,\, \,\, \,\, \,\, \,\, \,\, \,\, \,\, \,\, \,\, \,\, \,\, \,\, \,\, \,\, \,\, \,\, \,\, \,\, \,\, \,\, \,\, \,\, \,\, \,\, \,\, \,\,\vert\,\, [\colon \lq \to \bot \rangle \;\to\; ("HYPHEN", "")
          \big|~\big[ :~^\hookrightarrow,^\:\:\: : \big]~\to~\big( "COMMA", "")
          \vert\; \vert\colon\; ``\cdot'':\; \; \; \rightarrow\; (\texttt{"PERIOD"} ,\; \texttt{"''})\left[ \begin{array}{ccc} \cdot & c & \cdot \end{array} \right] ep \rightarrow keyword_or_error (bp, ep) (String.make 1 c) ]
    in
    let rec next\_token\_loc =parser \emph{bp}\left[ \begin{array}{c|c|c|c} \hline \vdots & \ddots & \hline \end{array} \right] \setminus \texttt{n'} \mid \texttt{l'} \setminus \texttt{t'} \mid \texttt{l'} \setminus 026 \mid \texttt{l'} \setminus 012 \texttt{l'}; \; s \; : \right] \rightarrow \mathit{next\_token\_loc} \; s\begin{array}{rcl} \mid[: \; tok \; = \; next\_token \; :] \; ep \; \rightarrow \; (tok, \; (bp, \; ep)) \end{array}\begin{bmatrix} \begin{bmatrix} \cdot & - \end{bmatrix} & = & \text{Stream.empty} \end{bmatrix} \rightarrow \begin{bmatrix} (\text{``EOI''}, \text{''''}), & (bp, \text{ succ } bp) \end{bmatrix}in
    fun \mathit{cstrm} \ \rightarrow \ \mathit{try}\ \mathit{next\_token\_loc}\ \mathit{cstrm} with
        \lceil Stream.Error str \rightarrowerr (Stream.count cstrm) (Stream.count cstrm + 1) str ];
value \emph{locerr}\ (\text{)}\ =\ \emph{invalid\_arg} "Lexer:_\sqcuplocation_\sqcupfunction";
value loct\_create () = ref (Array.create 1024 None);value loct\_func loct i = s ]z-

         if i \, <\, 0 \, \lor \, i \, \geq \, \textit{Array.length lock.val} then \textit{None}else Array.unsafe\_get\ loct.val i
    with
    \lceil Some loc \rightarrow loc
     \vert \hspace{.1cm} \rule[0.6ex]{0.1cm}{.0cm} \hspace{.1cm} \rightarrow \hspace{.1cm} locerr \hspace{.0 0.1cm}() \hspace{.1cm}];value loct\_add\ loct i\ loc\ =\ {\sf do}\{ if i \geq Array.length loct.val then
                let new\_tmax = Array.length lock.val \times 2 in
                let new\_loct = Array.create new\_tmax None in do
                      Array.blit loct.val 0 new loct 0 (Array.length loct.val)
                      \text{i} \text{loc} t \text{.} val := new\_loctelse () \qquad \qquad \qquad
```

```
l; loct.val.(i) := Some loc-

value func\; kwd\_table =let \int f \, du = Hashtbl.find kwd_table in
  let lex cstrm =let next\_token\_loc = next\_token\_fun find find
      and \mathit{loct}~=~\mathit{loct\_create} () in
     let ts = Stream.from
            (fun i \rightarrow\det (tok, loc) = next\_token\_loc \cstrmin do {loct\_add\,loc;\,Some\,tok}and locf = loct-func loct in (ts, locf)in \mathit{lex};value using\_token\; kwd\_table\;(p\_con,\;p\_prm) =
   match \emph{p\_con} with
   [ \lVert \lVert \rVert \rightarrow try let \lVert = \lVert Hashtbl.find kwd_table p_prm in ()
               with \lceil Not_{\text{bound}} \rceil \rightarrow Hashtbl.add kwd_table p_prm p_prm \lceil- PJR3+3+
P - P
 .+ P - PJQ	"" SP - P* 
&
P - P
P - P 	.+
P - P)	*	SP
   | "QUOTE" | "BACKQUOTE" | "TREMA" | "SLASH" | "EOI" \rightarrow \, ()|\hspace{0.1cm} \_\hspace{0.1cm} \rightarrow \hspace{0.1cm}raise (\hspace{0.1cm}Token. Error(\texttt{"the$\textsf{\tiny \sqcup}{} can structure)^\textsf{\small\_"}\land\ p\_con \land\texttt{"}\backslash\texttt{"}\sqcup{} is \sqcup \texttt{not$\textsf{\tiny \sqcup}{}recognized$\textsf{\tiny \sqcup}{}$b}y \sqcup \texttt{the$\textsf{\tiny \sqcup}{}$lexer"}))];
value removing\_token\; kwd\_table\;(p\_con,\;p\_prm) =
   if p\_{con} = " " then Hashtbl. remove kwd\_table p\_{prm} else ();
value text = fun
   [ ( \mathsf{m}, t) \rightarrow \mathsf{m} \mathsf{m} \wedge t \wedge \mathsf{m} \mathsf{m}\mid ("LETTER", "") \rightarrow "identifier"
   \mid ("LETTER", t) \;\rightarrow "'" ^ t ^ "'"
   \vert ("INT", "") \rightarrow "integer"
   \vert ("INT", s) \rightarrow "'" \uparrow s \uparrow "'"
   \mid ("COMMA", "") \;\rightarrow ","
   \vert ("PERIOD", "") \;\rightarrow "."
   \vert ("UNDER", "") \;\rightarrow "_"
   \vert ("HAT", "") \;\rightarrow "^"
   \mid ("QUOTE", "") \;\rightarrow "\'"
   \vert ("BACKQUOTE", "") \;\rightarrow "'"
   \vert ("TREMA", "") \;\rightarrow "\""
   \vert ("SLASH", "") \;\rightarrow "/"
   \vert ("HYPHEN", "") \;\rightarrow "-"
   \mid ("EOI", "") \;\rightarrow "end_{\sqcup}of_{\sqcup}input"
   |(s, -) \rightarrow s;
value lezer () =
```

```
let kwd\_table = Hashtbl.create 301 in
    \{func = func kwd_table\}x_i using = using token kwd_table
     r_{\rm F} removing r_{\rm F} removing token kwd_table
     ; \emph{tparse} = fun _ \rightarrow \emph{None}t = text-

. The property of the property of the property of the property of the property of the property of the property of the property of the property of the property of the property of the property of the property of the property
```
# <sup>0</sup><sup>g</sup> +5G.H<sup>l</sup> -;i)n+5G=l

```
module Gram .
   dule Gram = Grammar. Make (struct value lezer = Lexer. lezer (); <code>end</code>);
value \it transducer\,\, trad\,\,t\;=let str = Gram.parseable (Stream.of string t)
  and \mathit{buffer}~=~\mathit{ref} "" in try
      o { while \mathit{True} do
               \{ let trans = Gram. Entry.parse~trad~strin \mathit{buffer.val} \;\;:=\;\; \mathit{buffer.val}\; \;\;\hat{}\; trans
         \frac{1}{2} mm
         }
  with
  \lceil Stdpp.Exc_located loc Exit \rightarrow buffer val
   \vert Stdpp.Exc_located loc e \rightarrow do
       \{print\_string \"\n\n"
       
flush stdout
       \phi: \mathit{Printf}.\mathit{eprint} "In_\sqcupstring_\sqcup\backslash"%s\",_\sqcupat_\sqcuplocation_\sqcup(%d,_\sqcup%d):\n"
                              t (fst loc) (snd loc)
       
flush stderr
       ; raise e-
  ];
```

```
French with accents
```

```
value \emph{french}~=~Gram.Entry. create ``{\tt french}\_\mathtt{encoding''};GEXTEND\;Gram (* french to code *)
  french :
     [ [ LETTER "a"; HAT \;\rightarrow "â"
        \mid LETTER "a"; BACKQUOTE \;\rightarrow "à"
        \mid \textit{LETTER} \text{ "a" } \rightarrow \text{ "a" }
```

```
\mid LETTER "e"; QUOTE \;\rightarrow "é"
```

```
\mid LETTER "e"; BACKQUOTE \;\rightarrow "è"
\mid LETTER "e"; HAT \rightarrow "ê
```
- LETTER <sup>P</sup> <sup>P</sup> TREMA → <sup>P</sup> <sup>P</sup> - LETTER <sup>P</sup> → <sup>P</sup> P - LETTER P&OP  HAT → P-- LETTER P&OP  TREMA → P>P - LETTER P&OP → P0qP - LETTER <sup>P</sup> <sup>P</sup> HAT → P@P - LETTER <sup>P</sup> <sup>P</sup> → <sup>P</sup> <sup>P</sup> - LETTER <sup>P</sup> <sup>P</sup> BACKQUOTE → P <sup>P</sup> - LETTER <sup>P</sup> <sup>P</sup> HAT → <sup>P</sup>- LETTER <sup>P</sup> <sup>P</sup> TREMA → P <sup>P</sup> - LETTER <sup>P</sup> <sup>P</sup> → <sup>P</sup> <sup>P</sup> - LETTER <sup>P</sup> @P  SLASH → POP - LETTER <sup>P</sup> @P → <sup>P</sup> OP - HYPHEN → P&'qP - PERIOD → <sup>P</sup> <sup>P</sup> - QUOTE → <sup>P</sup> P (∗ >?<k=B<;§ ¿Ú&<2 ∗) i = LETTER → i - EOI → xs ` Exit ] ]

END;

value  $\textit{latin\_of\_string}$  = transducer french;

# d the second contract of the second contract of the second contract of the second contract of the second contract of the second contract of the second contract of the second contract of the second contract of the second co

The ISO-latin encoding scheme  $encode : string \rightarrow word$  $decode : word \rightarrow string$ value  $\emph{encode string} =$ let  $iso = Transducer$ .latin\_of\_string string in  $List-map int_of_{char} (List2. explode iso)$ and  $decode word = List2.\implies (List.map~char\_of\_int~word);$ 

#### 5.6 ! !

We may now instanciate the functor  $make\_lex$  with the Latin module.

# <sup>0</sup><sup>g</sup> +5G.H<sup>l</sup> 0;<sup>l</sup> Ulmi= Hl)=gi

French words, using latin encoding moquie  $\mathit{Make\_l}$ dule  $\textit{Make\_lexicon} \ = \ \textit{Make\_lex}(\textit{Latin});$  $Make\_lexicon.trie_of\_strings()$ ;

A list of 138257 French words, represented as an 8-bit ASCII file of 1.52 Mbytes, is represented as a trie of 2.4 Mbytes, which shrinks to 450 Kbytes by sharing.

#### $5.7$ Lexicon repositories using tries and decos

In a typical computational linguistics application, grammatical information (part of speech role, gender/number for substantives, valency and other subcategorization information for verbs, etc) may be stored as decoration of the lexicon of roots/stems. From such a decorated trie a morphological processor may compute the lexmap of all flexed forms, decorated with their derivation information encoded as an inverse map. This structure may itself be used by a tagging processor to construct the linear representation of a sentence decorated by feature structures. Such a representation will support further processing, such as computing syntactic and functional structures, typically as solutions of constraint satisfaction problems.

Let us for example give some information on the indexing structures trie, deco and **lexmap** used in our computational linguistics tools for Sanskrit.

The main component in our tools is a structured lexical database, described in [12, 13]. From this database, various documents may be produced mechanically, such as a printable dictionary through a T<sub>F</sub>X/Pdf compiling chain, and a Web site  $(\text{http://pauillac.inria.})$  $\text{fr}/\text{m}\text{net}/\text{SKT}$  with indexing tools. The index CGI engine searches the words by navigating in a persistent trie index of stem entries. In the current version, the database comprises 12000 items. The corresponding trie (shared as a dag) has a size of 103KB.

When computing this index, another persistent structure is created. It records in a deco all the genders associated with a noun entry (nouns comprise substantives and adjectives, a blurred distinction in Sanskrit). At present, this deco records genders for 5700 nouns, and it has a size of 268KB.

A separate process may then iterate on this genders structure a grammatical engine, which for each stem and associated gender generates all the corresponding declined forms. Sanskrit has a specially prolific morphology, with 3 genders, 3 numbers and 7 cases. The grammar rules are encoded into 84 declension tables, and for each declension suffix an internal sandhi computation is effected to compute the final flexed form. All such words are recorded in a flexed forms lexmap, which stores for every word the list of pairs (stem, declension) which may produce it. This lexmap records about 120000 such flexed forms with associated grammatical information, and it has a size of 341KB (after minimization by sharing, which contracts approximately by a factor of 10). A companion trie, without the information. keeps the index of flexed words as a minimized structure of 140KB.

A future extension of this work will produce the flexed verbal forms as well, a still more productive process, the Sanskrit verbal system being complex indeed.

#### **Variation: Ternary trees** 6

Let us now try a variation on lexicon structure, using the notion of a ternary tree.

This notion is fairly natural if one wants to restore for ordered trees the locality of zipper navigation in binary trees. Remark that when we go up to the current father, we have to close the list of elder siblings in order to restore the full list of children of the upper node.

With ternary trees each tree node has two lists of children, elders and youngers. When we go up in the zipper structure, it is now a constant cost operation. Remark that this partition into elders and youngers is not intrinsic and carries no information, except the memory of the previous navigation. This is again an idea of optimizing computation by creating redundancy in the data structure representations. We may for instance exploit this redundancy in balancing our trees for faster access.

Ternary trees are inspired from Bentley and Sedgewick[3].

## **Module Tertree**

Trees are ternary trees for use as two-ways tries with zippers.  $Tree(b, l, i, t, r)$  at occurrence u stores u as a word iff  $b = True$ , and gives access to t at occurrence  $[u::i]$  as a son, having l and r as respectively left stack of elder and right list of younger brothers; Leaf (True) at occurrence u stores u as a word with no descendants; Leaf (False) is only needed to translate  $Trie. empty = Trie(False, []).$ 

\n
$$
\text{type tree} = \n \begin{bmatrix}\n \text{Tree of } (bool \times forest \times int \times tree \times forest) \\
 \text{Leaf of } bool\n \end{bmatrix}
$$
\n

\n\n $\text{and } forest = list (int \times tree);$ \n

Invariant: integers are in increasing order in siblings, no repetition. Simple translation of a trie as a tree.

value rec 
$$
trie\_to\_tree
$$
 = fun  
\n[  $True \cdot True(b, arcs) \rightarrow$  match arcs with  
\n[ []  $\rightarrow$   $Leaf(b)$   
\n[ (n, t) :: arcs]  $\rightarrow$   $Tree(b, [], n, trie_to-tree t, List-map f arcs)$   
\nwhere  $f(n, t) = (n, trie_to-tree t)$   
\n];

exception  $\text{Anomaly};$ 

More sophisticated translation as a balanced tree.

value rec  $balanced =$  fun  $[$  Trie. Trie(b, arcs)  $\rightarrow$  match arcs with  $\lceil \lceil \cdot \rceil \rightarrow \text{Leaf}(b) \rceil$  $\vert \hspace{0.1cm} \vert \hspace{0.1cm} \rightarrow \hspace{0.1cm}$  (\* bal balances k first arcs of l and stacks them in acc \*) let rec bal acc l  $k = (*$  assert  $|l| \geq k*)$ if  $k = 0$  then  $(ac, l)$ else match l with  $\lceil \lceil \cdot \rceil \rceil$  raise Anomaly (\* impossible by assertion \*)  $\vert [(n, t) :: r] \rightarrow bal \vert (n, balanced \ t) :: acc \vert r (k-1) \vert$ in let  $(state, rest) = let half = (List.length arcs)/2$ 

```
in bal \lceil arcs half
               in match rest with
                       \left| \right| (n, t) :: right \right| \rightarrowTree(b, stack, n, balanced, t, List, map f right)where f(n, t) = (n, balanced t)\begin{array}{c} \hline \end{array}\begin{matrix} \end{matrix}\cdottype zipper =\lceil Top \rceil| Zip of (bool \times forest \times int \times forest \times zipper)\cdotzip \_\mathit{up} : \textit{tree} \rightarrow \textit{zipper} \rightarrow \textit{tree}value rec zip \_ up \ t = \text{fun}\lceil Top \rightarrow t \rceil\mid Zip(b, left, n, right, up) \rightarrow zip\_up (Tree(b, left, n, t, right)) up\cdottree of c builds the filiform tree containing c.
tree of : word \rightarrow trie
```

```
value rec tree\_of = fun
   \lceil \lceil \cdot \rceil \rightarrow \text{Leaf}(\text{False})\vert [n : \lceil \rceil] \rightarrow Tree(False, \lceil \rceil, n, \text{Leaf}(\text{True}), \lceil \rceil)\vert [n::rest] \rightarrow Tree(False, [\vert, n, tree_of \ rest, [\vert])\cdotmem_tree : word \rightarrow tree \rightarrow bool
value rec mem\_tree = fun
    \int Tree(b, l, n, t, r) \rightarrow match c with\begin{bmatrix} \end{bmatrix} \rightarrow b\left| \begin{bmatrix} i & : & s \end{bmatrix} \right| \rightarrowlet rec memrec l n t r =if i = n then mem_tree s t
                 else if i < n then match l with
                    \lceil \lceil \cdot \rceil \rightarrow False\vert [(m, u) :: l'] \rightarrow memrec l' m u [(n, t) :: r]else match r with
                    \lceil \lceil \cdot \rceil \rightarrow False\vert [(m, u) :: r'] \rightarrow memrec [(n, t) :: l] m u r'
           in memrec l n t r
```

$$
\begin{array}{ccc}\n&1\\ \n& \text{Leaf}(b) & \to & b \ \land \ c = [ \ ]\\ \n& \end{array}
$$

We assume that *enter* used over tries, and that *trees* are not updated. Translates trie in *entries*-file into corresponding tree.

value translate\_entries entries\_file result\_file  $=$ let entries\_trie =  $(Gen.gobble \ entries_file : \text{True}.\text{trie})$ in  $Gen. \textit{dump}$  (balanced entries\_trie) result\_file;

# **Module Minitertree**

Similarly to *Mini* for tries, we may dagify ternary trees. value  $hash\_max = 9689$ ; (\* Mersenne 21 \*) module  $Dag = Share-Share$  (struct type  $domain = Tertree. tree;$ value  $size = hash\_max$ ; end); value  $hash0 = 1$  (\* linear hash-code parameters \*) and hash1 letter key sum = sum + letter  $\times$  key and hash b arcsl k n arcsr =  $(arcsl + arcsr + n \times k + Genu$  mod hash\_max; value leaff  $=$  Tertree. Leaf False and leaft = Tertree. Leaf True; value traverse lookup = travel where rec  $travel = fun$  $\lceil$  Tertree. Tree $(b, fl, n, t, fr) \rightarrow$ let  $f$  (*trees*, *span*)  $(n, t)$  =  $\det (t\theta, k) = \text{travel } t$ in  $([(n,t0) :: trees], hash1 \t n \t k \t span)$ in let  $(arcsl, spanl) = List-fold-left f (||, hash0) ft$ and  $(t1, k1)$  = travel t and  $(arcsr, spanr) = List-fold-left f ([], hash0) fr in$ let  $key = hash\ b\ spanl\ k1\ n\ spanl$  in  $(lookup (Tertree, Tree(b, List. rev. arcsl, n, t1, List. rev. arcsr)) key, key)$ *Tertree.Leaf b*  $\rightarrow$  if *b* then (*leaft,* 1) else (*leaff,* 0)  $\cdot$ Now we make a dag from a trie by recognizing common subtries.

value compress  $=$  traverse Dag.share; value minimize tree = let  $(dag, \_)$  = compress tree in dag; value rec  $\text{d} \text{a} \text{q} \text{f} \text{t} \text{y}$  \_ tree () =  $let lexicon = (input_value stdin : Tertree.tree)$ 

Ternary trees are more complex than tries, but use slightly less storage. Access is potentially faster in balanced trees than tries. A good methodology seems to use tries for edition, and to translate them to balanced ternary trees for production use with a fixed lexicon.

The ternary version of our English lexicon takes 3.6Mb, a savings of 20% over its trie version using 4.5Mb. After dag minimization, it takes 1Mb, a savings of 10% over the trie dag version using 1.1Mb. In the case of our Sanskrit lexicon index, the trie takes 221Kb and the tertree 180Kb, whereas shared as dags the trie takes 103Kb and the tertree 96Kb.

### Decorated Tries for Flexed Forms Storage  $\overline{7}$

#### **Decorated Tries**  $7.1$

A set of elements of some type  $\tau$  may be identified as its characteristic predicate in  $\tau \rightarrow bool$ . A trie with boolean information may similarly be generalized to a structure representing a map, or function from words to some target type, by storing elements of that type in the information slot.

In order to distinguish absence of information, we could use a type (option info) with constructor None, presence of value v being indicated by  $Some(v)$ . We rather choose here a variant with lists, which are versatile to represent sets, feature structures, etc. Now we may associate to a word a non-empty list of information of polymorphic type  $\alpha$ , absence of information being encoded by the empty list. We shall call such associations a decorated trie, or deco in short.

# **Module Deco**

Same as *Trie*, except that info carries a list. A *deco* associates to a *word* a non-empty list of attributes.

Tries storing decorated words.

type  $deco \alpha = [Deco \text{ of } (list \alpha \times darcs \alpha)]$ and darcs  $\alpha = list (Word. letter \times deco \alpha)$ ;

Invariant: integers are in increasing order in darcs, no repetition.

The zipper type is adapted in the obvious way, and algorithm  $zip\_up$  is unchanged.

```
type zipd \alpha =\lceil Top \rceil| Zip of (\text{list } \alpha) \times (\text{darcs } \alpha) \times \text{Word}. letter \times (\text{darcs } \alpha) \times (\text{zipd } \alpha)\vert;
zip \_\mathit{up} : (zipd \alpha) \rightarrow (deco \alpha) \rightarrow (deco \alpha)value rec zip \_\mathit{up} z\ t = \text{match} \ z with
    \mid Top \rightarrow t
```

$$
|\text{Zip}(i, left, n, \text{right}, up) \rightarrow \text{zip\_up up} (Deco(i, \text{List2}.\text{unstack left}[(n, t) :: \text{right}]))
$$

Function trie\_of becomes  $deco\_of$ , taking as extra argument the information associated with the singleton trie it constructs.

```
deco\_of i w builds the filiform deco containing w with info i.
deco\_of : (list \ \alpha) \rightarrow word \rightarrow (deco \ \alpha)
```

```
value deco\_of i = decrecwhere rec decrec = fun
       \lceil \lceil \cdot \rceil \rightarrow \text{Deco}(i, \lceil \cdot \rceil)\vert [n::rest] \rightarrow Deco( \vert ], [(n, decrec rest)]\cdot
```
Note how the empty list | codes absence of information. We generalize algorithm *enter* into *add*, which unions new information to previous one:

```
add : (deco \alpha) \rightarrow word \rightarrow (list \alpha) \rightarrow (deco \alpha)value add deco word i = enter\_edit Top deco word
   where rec enter_edit z d = fun
       [[] \rightarrow match d with [Deco(j, l) \rightarrow zip\_up \ z (Deco(List2.union i j, l))]\lceil \ln : \text{rest} \rceil \rightarrow \text{match } d with
             [Deco(j, l) \rightarrow let (left, right) = List2 \cdot zip n \cdot l]in match right with
                \lceil \lceil \cdot \rceil \rightarrow zip\_up \ (Zip(j, left, n, [\cdot, z)) \ (deco\_of \ i \ rest)\left| \right| (m, u) :: r \right| \rightarrowif m = n then enter-edit (Zip(j, left, n, r, z)) u rest
                   else zip \_\mathit{up} (Zip(i, left, n, right, z)) (deco_of(i \text{ rest}))
                \Big]\vert\cdotvalue empty = Deco([|, |).Invariant: contents returns words in lexicographic order.
contents : deco \rightarrow list wordvalue contents t = contents prefix \lceil \cdot \rceil t
   where rec contents prefix pref = fun
      [Deco(i, l) \rightarrowlet down = let f l (n, t) = l \odot (contents\_prefix [n::pref] t)in List.fold_left f \lceil \cdot \rceilin if i = [] then down else [(List.rev pref, i) :: down]\cdotiter : (word \rightarrow \alpha \rightarrow unit) \rightarrow (deco \alpha) \rightarrow unitvalue iter f \, t = iter\_prefix \, | \, twhere rec iter_prefix pref = fun
     [Deco(i, l) \rightarrow do
```

```
{ List iter (f (List rev pref)) i (* no action if i = \lceil x \rceil; let phi (n, u) = iter\_prefix\ [n::pref] \ u in List.iter phi l
           \} :
fold: (\alpha \rightarrow word \rightarrow (list \beta) \rightarrow \alpha) \rightarrow \alpha \rightarrow (deco \beta) \rightarrow \alphavalue fold f x t = iter_prefix [ \ ] x twhere rec iter_prefix pref x = fun
      [Deco(i, l) \rightarrowlet accu = if i = \lceil then x else (f x (List.rev pref) i)
         and g(x(n, t)) = iter\_prefix[n::pref] x tin List fold left g accu l
      \cdotassoc: word \rightarrow (deco \alpha) \rightarrow (list \alpha)value rec assoc \ c = \text{fun}[Deco(i, arcs) \rightarrow match\ c \text{ with}\begin{bmatrix} \end{bmatrix} \rightarrow i\lfloor\ln : r\rfloor \rightarrow \text{try} let t = List. assoc \space n \space arcsin assoc\ r\ twith \lceil Not_found \rightarrow \lceil \rceil1
   \cdot
```
*next t* returns the first element of *deco t* with non-empty info.

value next  $t = next\_rec$  | t where rec  $next\_rec$   $pref =$  fun  $[Deco(i, arcs) \rightarrow$ if  $i = \lceil$  then match arcs with  $\left[ \begin{array}{ccc} \end{array} \right] \rightarrow$  raise  $(Failure$  "next\_deco")  $\mid [(n, u) :: \_] \rightarrow next\_rec [n :: pref] u$ else  $List. rev$  pref];

*last t* returns the last element of *deco t*.

```
value last t = last\_rec [] t
    where rec last\_rec acc = fun[Deco(i, l) \rightarrow match l with\begin{bmatrix} \end{bmatrix} \rightarrow List.\text{rev} \text{acc}\vert - \rangle let (m, u) = List2-last lin last\_rec [m :: acc] u
       \cdot
```
Now the forgetful functor: forget\_deco:  $(deco \alpha) \rightarrow trie$ value rec  $forget\_deco = fun$ 

[ 
$$
Deco(i, l) \rightarrow
$$
  
  $Trie. Trie(\neg (i = []), List. map (fun (n, t) \rightarrow (n, forget\_deco t)) l)$   
];

#### $7.2$ Lexical maps

We can easily generalize sharing to decorated tries. However, substantial savings will result only if the information at a given node is a function of the subtrie at that node, i.e. if such information is defined as a trie morphism. This will not be generally the case, since this information is in general a function of the word stored at that point, and thus of all the accessing path to that node. The way in which the information is encoded is of course crucial. For instance, encoding morphological derivation as an operation on the suffix of a flexed form is likely to be amenable to sharing common suffixes in the flexed trie, whereas encoding it as an operation on the whole stem will prevent any such sharing.

In order to facilitate the sharing of mappings which preserve an initial prefix of a word, we shall use the notion of *differential* word above.

We may now store inverse maps of lexical relations (such as morphology derivations) using the following structures (where the type parameter  $\alpha$ : codes the relation).

## **Module Lexmap**

A specialisation of Deco, with info localised to the current word.

type *inverse*  $\alpha = (Word. delta \times \alpha)$ and inv\_map  $\alpha =$  list (inverse  $\alpha$ );

Such inverse relations may be used as decorations of special lexical trees called lexical maps.

open  $Deco$ :

type  $lexmap \alpha = deco (inverse \alpha);$ 

Typically, if word w is stored in a lexmap at a node whose decoration carries  $(d, r)$ , this represents the fact that w is the image by relation r of  $w' = patch\ d\ w$ . Such a lexmap is thus a representation of the image by  $r$  of a source lexicon. This representation is invertible, while preserving maximally the sharing of prefixes, and thus being amenable to sharing.

Here  $\alpha$  is list morphs. When word w has info [... (delta, l) ...] with delta = diff w w' it tells that R w' w for every morph relation R in l where  $w' = patch$  delta w.

value single  $(d, i) = (d, [i])$ ;  $add\_inv : (inverse \alpha) \rightarrow (inv\_map (list \alpha)) \rightarrow (inv\_map (list \alpha))$ value rec  $add\_inv((delta, flex)$  as  $i) = fun$  $\begin{bmatrix} \end{bmatrix} \rightarrow$  [single i]  $\vert$   $\vert (d, \text{lflex}) :: \text{l} \vert$  as  $\text{infos} \rightarrow$ if  $d = delta$  then  $[(d, [flex::lflex])::l]$ else if *Word.less\_diff* d delta then  $[(d, lflex) :: add_inv i l]$ else  $[(single i) :: infos]$ 

 $\cdot$  $addl : (lexmap (list \alpha)) \rightarrow word \rightarrow (inverse \alpha) \rightarrow (lexmap (list \alpha))$ value addl lexmap word  $i = enter\_edit$  Top lexmap word where rec *enter\_edit*  $z$  *d* = fun  $[[] \rightarrow$  match d with  $[Deco(j, l) \rightarrow zip\_up \ z (Deco(add\_inv i j, l))]$  $\lfloor\ln::rest\rfloor \rightarrow$  match d with  $[Deco(j, l) \rightarrow let (left, right) = List2.zip n]$ in match  $right$  with  $\lceil \lceil \cdot \rceil \rightarrow zip\_up \ (Zip(j, left, n, [\cdot], z)) \ (deco\_of \ [single \ i] \ rest)$  $\mid [(m, u) :: r] \rightarrow$ if  $m = n$  then enter-edit  $(Zip(j, left, n, r, z))$  u rest else  $zip \_\mathit{up} (Zip(j, left, n, right, z))$  (deco $_of$  [single i] rest)  $\mathbf{I}$  $\cdot$ 

#### $7.3$ Minimizing lexical maps

We may now profit of the local structure of lexical maps to share them optimally as dags.

### Interface for module Minimap

Minimization of Lexical Maps.

module *Minimap*: functor (*Map*: sig type  $flexed = \alpha$ ; end)  $\rightarrow$  sig type flexed\_map = Lexmap.lexmap (list Map.flexed); value minimize : flexed\_map  $\rightarrow$  flexed\_map; end;

## Module Minimap

module Minimap (Map :sig type  $\text{flexed} = \alpha$ ; end) = struct Minimization of lexmaps of flexed forms as dags by bottom-up hashing. type  $\text{flexed\_map} = \text{Lexmap}.\text{lexmap}$  (list Map.flexed); value  $hash\_max = 9689$ ; (\* Mersenne 21 \*) module  $Flexed =$  struct type  $domain = flexed$ -map; value  $size = hash$ -max; end; module  $Memo = Share.Share$  Flexed; Bottom-up traversal with lookup computing a  $key < hash\_max$ . value  $hash0 = 0$ and hash1 letter key sum = sum + letter  $\times$  key and hash i arcs =  $(abs \ (arcs + List.length \ i))$  mod hash\_max;

```
value traverse_map lookup = travel
 where rec travel = fun[Deco.Deco(i, arcs) \rightarrowlet f (tries, span) (n, t) =
        \det (t\theta, k) = \text{travel } tin ([(n,t0) :: tries], hash1 \t n \t k \t span)in let (arcs0, span) = List-fold-left f (||, hash0) arcsin let key = hash i span
            in (lookup (Deco. Deco(i, List. rev. arcs0)) key, key)
  \cdot
```
Make a dag of *flexed\_map* by recognizing common substructures.

```
value compress_map = traverse\_map Memo.share;
value minimize map = let (dag, \_) = compress_map map in dag;
end;
```
### **Finite State Machines as Lexicon Morphisms** 8

#### $8.1\,$ Finite-state lore

Computational phonetics and morphology is one of the main applications of finite state methods: regular expressions, rational languages, finite-state automata and transducers, rational relations have been the topic of systematic investigations [21, 27], and have been used widely in speech recognition and natural language processing applications. These methods usually combine logical structures such as rewrite rules with statistical ones such as weighted automata derived from hidden Markov chains analysis in corpuses. In morphology, the pioneering work of Koskenniemi [18] was put in a systematic framework of rational relations and transducers by the work of Kaplan and Kay [15] which is the basis for the Xerox morphology toolset [16, 17, 2]. In such approaches, lexical data bases and phonetic and morphological transformations are systematically compiled in a low-level algebra of finite-state machines operators. Similar toolsets have been developed at University Paris VII, Bell Labs, Mitsubishi Labs, etc.

Compiling complex rewrite rules in rational transducers is however rather subtle. Some high-level operations are more easily expressed over deterministic automata, certain others are easier to state with  $\epsilon$ -transitions, still others demand non-deterministic descriptions. Inter-traductions are well known, but tend to make the compiled systems bulky, since for instance removing non-determinism is an exponential operation in the worst case. Knowing when to compact and minimize the descriptions is a craft which is not widely disseminated, and thus there is a gap between theoretical descriptions, widely available, and operational technology, kept confidential.

Here we shall depart from this fine-grained methodology and propose more direct translations which preserve the structure of large modules such as the lexicon. The resulting algorithms will not have the full generality of the standard approach, and the ensuing methodology may be thought by some as a backward development. Its justification lies in the greater efficiency of such direct translations, together with a simpler understanding of high-level operations which may be refined easily e.g. with statistical refinements, whereas the automata compiled by complex sequences of fine-grained operations are opaque blackboxes which are not easily amenable to heuristic refinements by human programming. Furthermore, the techniques are complementary, and it is envisioned that a future version of our toolset will offer both fine-grained and lexicon-based technologies.

The point of departure of our approach is the above remark that a lexicon represented as a lexical tree or trie is directly the state space representation of the (deterministic) finite state machine that recognizes its words, and that its minimization consists exactly in sharing the lexical tree as a dag. Thus we are in a case where the state graph of such finite languages recognizers is an acyclic structure. Such a pure data structure may be easily built without mutable references, and thus allocatable in the static part of the heap, which the garbage collector need not visit, an essential practical consideration. Furthermore, avoiding a costly reconstruction of the automator from the lexicon data base is a computational advantage.

In the same spirit, we shall define automata which implement non-trivial rational relations (and their inversion) and whose state structure is nonetheless a more or less direct decoration of the lexicon trie. The crucial notion is that the state structure is a lexicon morphism.

#### Unglueing  $8.2$

We shall start with a toy problem which is the simplest case of juncture analysis, namely when there are no non-trivial juncture rules, and segmentation consists just in retrieving the words of a sentence glued together in one long string of characters (or phonemes). Let us consider an instance of the problem say in written English. You have a text file consisting of a sequence of words separated with blanks, and you have a lexicon complete for this text (for instance, 'spell' has been successfully applied). Now, suppose you make some editing mistake, which removes all spaces, and the task is to undo this operation to restore the original.

We shall show that the corresponding transducer may be defined as a simple navigation in the lexical tree state space, but now with a measure of non-determinism. Let us give the detailed construction of this unglueing automaton.

The transducer is defined as a functor, taking the lexicon trie structure as parameter.

### Module Unglue

The unglueing problem is the simplest case of juncture analysis, namely when there are no non-trivial juncture rules, and segmentation consists just in retrieving the words of a sentence glued together in one long string of characters (or phonemes).

We shall show that the corresponding transducer may be defined as a simple navigation in the lexical tree state space, but now with a measure of non-determinism. The unglueing transducer is a lexicon morphism.

module *Unglue* (*Lexicon*: sig value *lexicon*: *Trie.trie*; end) = struct

type  $input = Wordword$  (\* input sentence as a word \*) and *output* = *list Word.word*; (\* output is sequence of words \*) type backtrack =  $(input \times output)$ and resumption = list backtrack; (\* coroutine resumptions \*)

exception Finished:

Now we define our unglueing reactive engine as a recursive process which navigates directly on the (flexed) lexicon trie (typically the compressed trie resulting from the Dag module considered above). The reactive engine takes as arguments the (remaining) input, the (partially constructed) list of words returned as output, a backtrack stack whose items are *(input, output)* pairs, the path *occ* in the state graph stacking (the reverse of) the current common prefix of the candidate words, and finally the current *trie* node as its current state. When the state is accepting, we push it on the *backtrack* stack, because we want to favor possible longer words, and so we continue reading the input until either we exhaust the input, or the next input character is inconsistent with the lexicon data.

```
value rec react input output back occ = fun
```

```
\lceil Trie. Trie(b, arcs) \rightarrowlet continue cont = match input with
            \lceil \lceil \cdot \rceil \rightarrow \text{backtrack cont}\vert [letter :: rest] \rightarrowtry let next\_state = List.assoc letter arcs
                     in react rest output cont [letter :: occ] next_state
               with \lceil Not\_found \rightarrow backtrack cont \rceilin if b then
               let pushout = [occ::output]in if input = [] then (pushout, back) (* solution found *)
                    else let pushback = [(input, pushout) :: back](* we first try the longest possible matching word *)
                          in continue pushback
            else continue back
and backtrack = fun\lceil \lceil \cdot \rceil \rightarrow raise Finished
  \vert [(input, output) :: back] \rightarrow react input output back [] Lexicon.lexicon
  \vert;
```
Now, unglueing a sentence is just calling the reactive engine from the appropriate initial backtrack situation:

value unglue sentence = backtrack  $[(sentence, [])]$ ; value print\_out solution = List.iter pr (List.rev solution) where pr word = print\_string ((Ascii.decode (List.rev word))  $\uparrow$  " $\downarrow$ "); resume : (resumption  $\rightarrow int \rightarrow resumption$ )

```
value resume cont n =let (output, resumption) = backtrack cont indo { print\_string "\n_Solution_"
      : print\_int n
      : print\_string "\sqcup : \n"
      : print\_out output
      : resumption\};
value unglue first sentence = (* similar to unglue *)resume [(sentence, [])] 1;
value unglue all sentence = restore [(sentence, [])] 1
  where rec restore cont n =try let resumption = resume cont n
       in restore resumption (n+1)with \lceil Finished \rightarrowif n = 1 then print\_string "\text{N}o_{\text{u}}\text{solution}_{\text{u}}\text{found}\n\n" else () ];
```
end:

# Module Unglue\_test

The unglueing process is complete, relatively to the lexicon: if the input sentence may be obtained by glueing words from the lexicon, *unglue sentence* will return one possible solution. For instance, assuming the sentence is in French Childish Scatology:

```
module Childtalk = structvalue lexicon = Lexicon.make\_lex ["boudin";"caca";"pipi"];
end;
```

```
module Childish = Unglue(Childtalk);
```
Now, calling *Childish unglue* on the encoding of the string "pipicacaboudin" produces a pair (sol, cont) where the reverse of sol is a list of words which, if they are themselves reversed and decoded, yields the expected sequence ["pipi"; "caca"; "boudin"].

```
let (sol, -) = Childish.unglue (Ascii. encode "pipicacaboudin")in Childish.print_out sol;
```
We recover as expected: pipi caca boudin. Another example, this time American street talk:

```
module Streettalk = structvalue lexicon = Lexicon.make\_lex["a"; "brick"; "fuck"; "shift"; "truck";end:
module Slang = Unglue(Streettalk);let (sol, cont) = Slang. unglue (Ascii. encode "fuckatrukshitabrick")
```
### in  $Slang.print\_out sol$ ;

We get as expected: fuck a truck shit a brick.

Of course there may be several solutions to the unglueing problem, and this is the rationale of the *cont* component, which is a resumption. For instance, in the previous example, *cont* is empty, indicating that the solution sol is unique.

We saw above that we could use the process *backtrack* in coroutine with the printer *print*-out within the *unglue* all enumerator.

Let us test this segmenter to solve an English charade (borrowed from "Palindroms and Anagrams", Howard W. Bergerson, Dover 1973).

```
module Short = structvalue lexicon = Lexicon.make\_lex["able"; "am"; "amiable"; "get"; "her"; "i"; "to"; "together"];
end:
```
module  $Charade = Unglue(Short);$ 

```
Charade. <i>unglue</i> <i>all</i> (<i>Ascii. encode</i> "amiabletogether");
```
We get 4 solutions to the characteriate printed as a quatrain polisson:

```
Solution 1 : amiable together
Solution 2 : amiable to get her
Solution 3 : am i able together
Solution 4 : am i able to get her
```
Unglueing is what is needed to segment a language like Chinese. Realistic segmenters for Chinese have actually been built using such finite-state lexicon driven methods, refined by stochastic weightings [28].

Several combinatorial problems map to variants of unglueing. For instance, over a oneletter alphabet, we get the Fröbenius problem of finding partitions of integers into given denominations (except that we get permutations since here the order of coins matters). Here is how to give the change in pennies, nickels and dimes:

value rec *unary* = fun  $[0 \rightarrow$  "" |  $n \rightarrow$  "|" ^  $(unary(n-1))$  |;

The coins are the words of this arithmetic language:

value penny = unary 1 and nickel = unary 5 and  $dim e$  = unary 10; module  $Coins =$  struct value lexicon = Lexicon.make\_lex [penny; nickel; dime];  $end;$ module  $Frobenius = Unglue(Coins);$ value change  $n =$  Frobenius unglue all  $(Ascii. encode (unary n));$  $change 17$ ;

This returns the 80 ways of changing 17 with our coins:

```
Solution 1 :
|||||||||||| ||||| | |
. . .
Solution 80:
1 1 1 1 1 1 1 1 1 1 1 1 1 1 1 1
```
Now we try phonemic segmentation in phonetic French.

module  $Phonetic =$  struct value  $lexicon = Lexicon.make\_lex$  ["gal";"aman";"de";"la";"rene";"ala"; "tour";"magn";"a";"nime";"galaman";"l";"arene";"magnanime"]; end:

module  $Puzzle = Update(Phonetic);$ 

 $Puzzle.update\_all (Ascii. encode "galamandelarenealatourmagnamine");$ 

Here we get 36 solutions, among which we find the two classic verses:

gal aman de la rene ala tour magnanime galaman de 1 arene a la tour magn a nime

We remark that nondeterministic programming is basically trivial in a functional programming language, provided one identifies well the search space, states of computation are stored as pure data structures (which cannot get corrupted by pointer mutation), and fairness is taken care of by a termination argument (here this amounts to proving that react always terminate).

Nondeterminism is best handled by a generating process which delivers one solution at a time, and which thus may be used in coroutine fashion with a solution handler.

The reader will note that the very same state graph which was originally the state space of the deterministic lexicon lookup is used here for a possibly non-deterministic transduction. What changes is not the state space, but the way it is traversed. That is we clearly separate the notion of finite-state graph, a data structure, from the notion of a reactive process, which uses this graph as a component of its computation space, other components being the input and output tapes, possibly a backtrack stack, etc.

We shall continue to investigate transducers which are lexicon mappings, but now with an explicit non-determinism state component. Such components, whose structure may vary according to the particular construction, are decorations on the lexicon structure, which is seen as the basic deterministic state skeleton of all processes which are lexicon-driven; we shall say that such processes are lexicon morphisms whenever the decoration of a lexicon trie node is a function of the sub-trie at that node. This property entails an important efficiency consideration, since the sharing of the trie as a dag may be preserved when constructing the automaton structure:

**Fact.** Every lexicon morphism may minimize its state space isomorphically with the dag maximal sharing of the lexical tree. That is, we may directly decorate the lexicon dag, since in this case decorations are invariant by sub-tree sharing.

There are numerous practical applications of this general methodology. For instance, it is shown in [14] how to construct a Sanskrit segmenter as a decorated flexed forms lexicon, where the decorations express application of the euphony (sandhi) rules at the juncture between words. This construction is a direct extension of the unglueing construction, which is the special case when there are no euphony rules, or when they are optional.

## References

- [1] Alfred V. Aho, Ravi Sethi and Jeffrey D. Ullman. "Compilers Principles, Techniques and Tools." Addison-Wesley, 1986.
- [2] Kenneth R. Beesley and Lauri Karttunen. "Finite-State Morphology: Xerox Tools and Techniques." Private communication, April 2001.
- [3] Jon L. Bentley and Robert Sedgewick. "Fast Algorithms for Sorting and Searching Strings." Proceedings, 8th Annual ACM-SIAM Symposium on Discrete Algorithms. Jan. 1997.
- [4] Eric Brill. "A simple rule-based part of speech tagger." In Proceedings, Third Conference on Applied Natural Language Processing, 1992. Trento, Italy, 152–155.
- [5] W. H. Burge. "Recursive Programming Techniques." Addison-Wesley, 1975.
- [6] Guy Cousineau and Michel Mauny. "The Functional Approach to Programming." Cambridge University Press, 1998.
- [7] Jan Daciuk, Stovan Mihov, Bruce W. Watson and Richard E. Watson. "Incremental Construction of Minimal Acyclic Finite-State Automata." Computational Linguistics  $26,1(2000)$ .
- [8] Matthias Felleisen and Daniel P. Friedman. "The Little MLer". MIT Press, 1998.
- [9] Philippe Flajolet, Paola Sipala and Jean-Marc Steyaert. "Analytic Variations on the Common Subexpresssion Problem." Proceedings of 17th ICALP Colloquium, Warwick (1990), LNCS 443, Springer-Verlag, pp. 220–234.
- [10] M. Gordon, R. Milner, C. Wadsworth. "A Metalanguage for Interactive Proof in LCF." Internal Report CSR-16-77, Department of Computer Science, University of Edinburgh  $(Sept. 1977).$
- [11] Gérard Huet. "The Zipper". J. Functional Programming 7.5 (Sept. 1997), pp. 549–554.
- [12] Gérard Huet. "Structure of a Sanskrit dictionary." INRIA Technical Report, Sept. 2000. Available as: http://pauillac.inria.fr/~huet/PUBLIC/Dicostruct.ps.
- [13] Gérard Huet. "From an informal textual lexicon to a well-structured lexical database: An experiment in data reverse engineering." IEEE Working Conference on Reverse Engineering (WCRE'2001), Stuttgart, Oct. 2001.
- [14] Gérard Huet. "Transducers as Lexicon Morphisms, Phonemic Segmentation by Euphony Analysis, Application to a Sanskrit Tagger." Available from http://pauillac.inria.fr/"huet/FREE/tagger.ps.
- [15] Ronald M. Kaplan and Martin Kay. "Regular Models of Phonological Rule Systems." Computational Linguistics  $(20,3)$ , 1994, pp. 331–378.
- [16] Lauri Karttunen. "Applications of Finite-State Transducers in Natural Language Processing." In Proceedings of CIAA-2000.
- [17] Lauri Karttunen. "The Replace Operator." In Proceedings of ACL'95, Cambridge, MA, 1995. Extended version in [27].
- [18] K. Koskenniemi. "A general computational model for word-form recognition and production." In Proceedings, 10th International Conference on Computational Linguistics, Stanford (1984).
- [19] Eric Laporte. "Rational Transductions for Phonetic Conversion and Phonology." Report IGM 96-14, Institut Gaspard Monge, Université de Marne-la-Vallée, Aug. 1995. Also in [27].
- [20] Xavier Leroy et al. "Objective Caml." See: http://caml.inria.fr/ocaml/index.html.
- [21] Mehryar Mohri. "Finite-State Transducers in Language and Speech Processing." Computational Linguistics  $23.2$  (1997), pp.  $269-311$ .
- [22] Larry C. Paulson. "ML for the Working Programmer." Cambridge University Press, 1991.
- [23] Aarne Ranta. "The GF Language: Syntax and Type System." See: http://www.cs.chalmers.se/~aarne/GF/.
- [24] Daniel de Rauglaudre. "The Camlp4 preprocessor." See: http://caml.inria.fr/camlp4/.
- [25] Dominique Revuz. "Dictionnaires et lexiques." Thèse de doctorat, Université Paris VII. Feb. 1991.
- [26] Emmanuel Roche and Yves Schabes. "Deterministic Part-of-Speech Tagging with Finite-State Transducers." Computational Linguistics 21.2 (1995), pp. 227-253.
- [27] Emmanuel Roche and Yves Schabes, Eds. "Finite-State Language Processing." MIT Press, 1997.
- [28] Richard Sproat. "Morphology and Computation." MIT Press, 1992.
- [29] Richard Sproat, Chilin Shih, William Gale and Nancy Chang. "A Stochastic Finite-State Word-Segmentation Algorithm for Chinese." Computational Linguistics  $22,3$  (1996), pp. 377-408.

[30] Pierre Weis and Xavier Leroy. "Le langage Caml." 2ème édition, Dunod, Paris, 1999.

# Index

Ascii (module), 20, 20 *Bintree* (module), 14 23  $Dagify \; (module),$ Deco (module), 34 Gen (module),  $\bf{5}$  $Latin \ (module),$ 29 *Lexer* (module), 25 *Lexicon* (module), 20 Lexmap (module), 37 *List2* (module),  $5$ Make\_english\_lexicon (module), 24 *Make\_french\_lexicon* (module), 29  $Make\_lex$  (module), 20  $Mini \text{ (module)}, \quad 23$ *Minimap* (module),  ${\bf 38}$ *Minitertree* (module), 33 *Share* (module), 21 *Tertree* (module), 31 *Transducer* (module), 28 Trie (module),  $16, 20$  $\nUnglue \text{ (module)},$ 40  $\textit{Unglue\_test}$  (module), 42 Word (module),  $\overline{7}$  $\it Zipper~(module),$ **10**